### **МІНІСТЕРСТВО ОСВІТИ І НАУКИ УКРАЇНИ СХІДНОУКРАЇНСЬКИЙ НАЦІОНАЛЬНИЙ УНІВЕРСИТЕТ ІМ. В. ДАЛЯ ФАКУЛЬТЕТ ІНФОРМАЦІЙНИХ ТЕХНОЛОГІЙ ТА ЕЛЕКТРОНІКИ КАФЕДРА КОМП'ЮТЕРНИХ НАУК ТА ІНЖЕНЕРІЇ**

До захисту допускається Завідувач кафедри д.т.н, доц. Скарга-Бандурова І.С.

> \_\_\_\_\_\_\_\_\_\_\_\_\_\_\_\_\_\_\_\_\_\_\_\_\_ « $\qquad \qquad \qquad \fty$  2019 р.

### **ДИПЛОМНИЙ ПРОЕКТ БАКАЛАВРА ПОЯСНЮВАЛЬНА ЗАПИСКА**

### НА ТЕМУ:

#### **«Комп'ютерна система керування дискретними пристроями»**

Освітньо-кваліфікаційний рівень: бакалавр Спеціальність: 123 « Комп'ютерна інженерія»

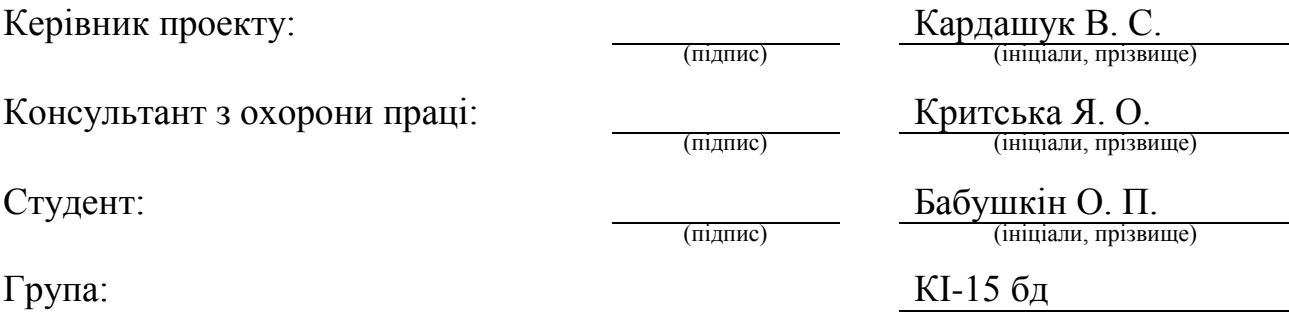

Сєвєродонецьк 2019

### **МІНІСТЕРСТВО ОСВІТИ І НАУКИ УКРАЇНИ СХІДНОУКРАЇНСЬКИЙ НАЦІОНАЛЬНИЙ УНІВЕРСИТЕТ ІМЕНІ ВОЛОДИМИРА ДАЛЯ**

Факультет інформаційних технологій та електроніки Кафедра комп'ютерних наук та інженерії Освітньо-кваліфікаційний рівень бакалавр Спеціальність 123 «Комп'ютерна інженерія»

#### «**ЗАТВЕРДЖУЮ**»

Завідувач кафедри комп'ютерних наук та інженерії д.т.н, доц. Скарга-Бандурова І. С.

\_\_\_\_\_\_\_\_\_\_\_\_\_\_\_\_\_\_\_\_\_\_\_\_\_\_\_\_\_ 2019 року

### **ЗАВДАННЯ НА ДИПЛОМНИЙ ПРОЕКТ (РОБОТУ) СТУДЕНТУ**

Бабушкіну Олексію Павловичу

(прізвище, ім'я, по-батькові)

1. **Тема проекту (роботи):** «Комп'ютерна система керування дискретними пристроями » затверджена наказом по університету № 83/15.15 від «13» травня 2019 р.

**2. Строк здачі студентом закінченого проекту (роботи):** 10.06.2019 р.

**3. Вихідні дані проекту (роботи):** матеріали переддипломної практики

**4. Зміст розрахунково-пояснювальної записки (перелік питань, які необхідно розробити):**

1. Аналіз функцій комп'ютерної системи керування дискретними пристроями.

2. Обґрунтування та вибір елементної бази апаратної реалізації керуванням дискретними пристроями.

3. Розроблення комп'ютерної системи керування дискретними пристроями.

4. Графічний інтерфейс комп'ютерної системи керування.

5. Охорона праці та безпека в надзвичайних ситуаціях.

**5. Перелік графічного матеріалу (з точною назвою обов'язкових креслень):**

Електронні плакати

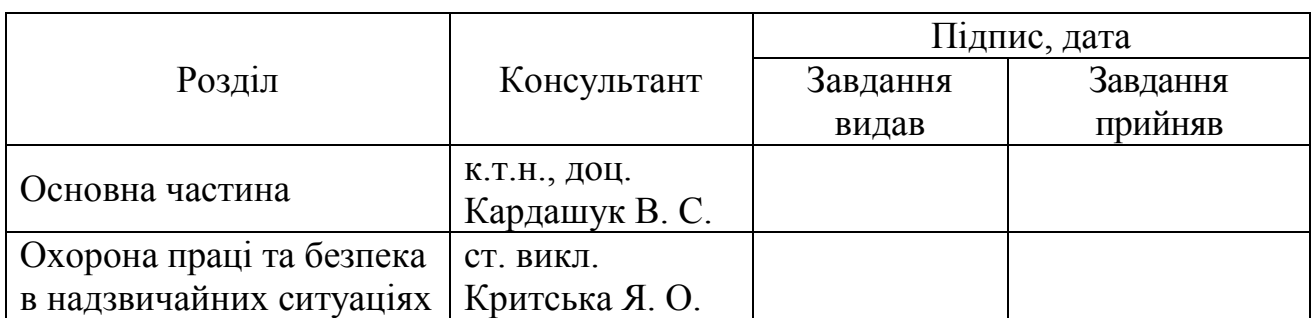

# **6. Консультанти роботи, з вказівкою розділів, що до них відносяться**

# **7. Дата видачі завдання \_\_\_\_\_\_\_\_\_\_\_\_\_\_\_**

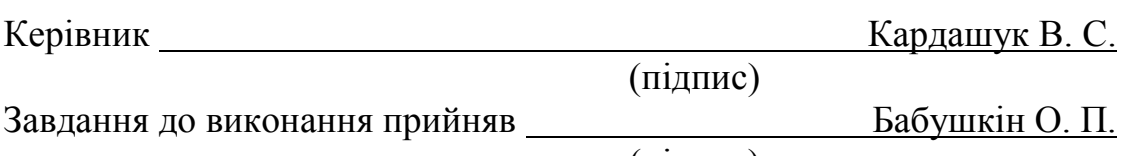

(підпис)

# **КАЛЕНДАРНИЙ ПЛАН**

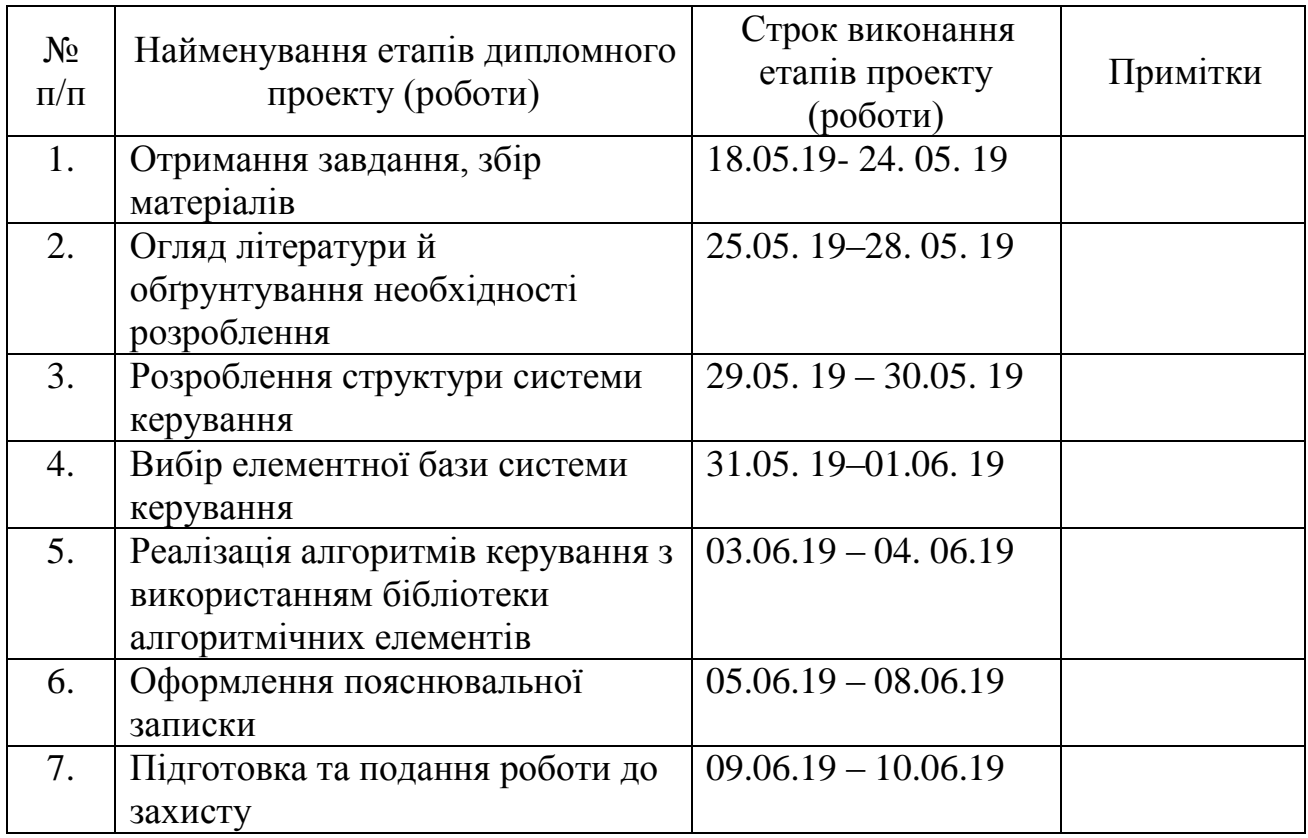

Студент

(підпис)

Науковий керівник

(підпис)

#### **РЕФЕРАТ**

Пояснювальна записка до дипломного проекту: 66 с., 12 рис., 7 табл., 24 джерел посилань.

Мета роботи: розроблення комп'ютерної система керування дискретними пристроями з застосуванням блоків вводу/виводу інформації.

Проведено аналіз функцій комп'ютерної системи керування дискретними пристроями. Розроблені функції комп'ютерної системи керування, здійснено обґрунтування та вибір елементної бази апаратної реалізації керуванням дискретними пристроями. При розроблені комп'ютерної системи використана бібліотека алгоритмічних елементів. Для реалізації керування в алгоритмі імітатора запропоновано використати константу ходу виконавчого пристрою.

Розроблені заходи щодо охорони праці в умовах виробництва та протипожежної безпеки.

**Ключові слова***: комп'ютерна система керування, структура, дискретний модуль, формування дискретних сигналів, інтерфейс.*

#### **Умови одержання роботи:**

93406. м. Сєвєродонецьк, пр-кт Центральний, 59а, СНУ ім. В. Даля

# **ЗМІСТ**

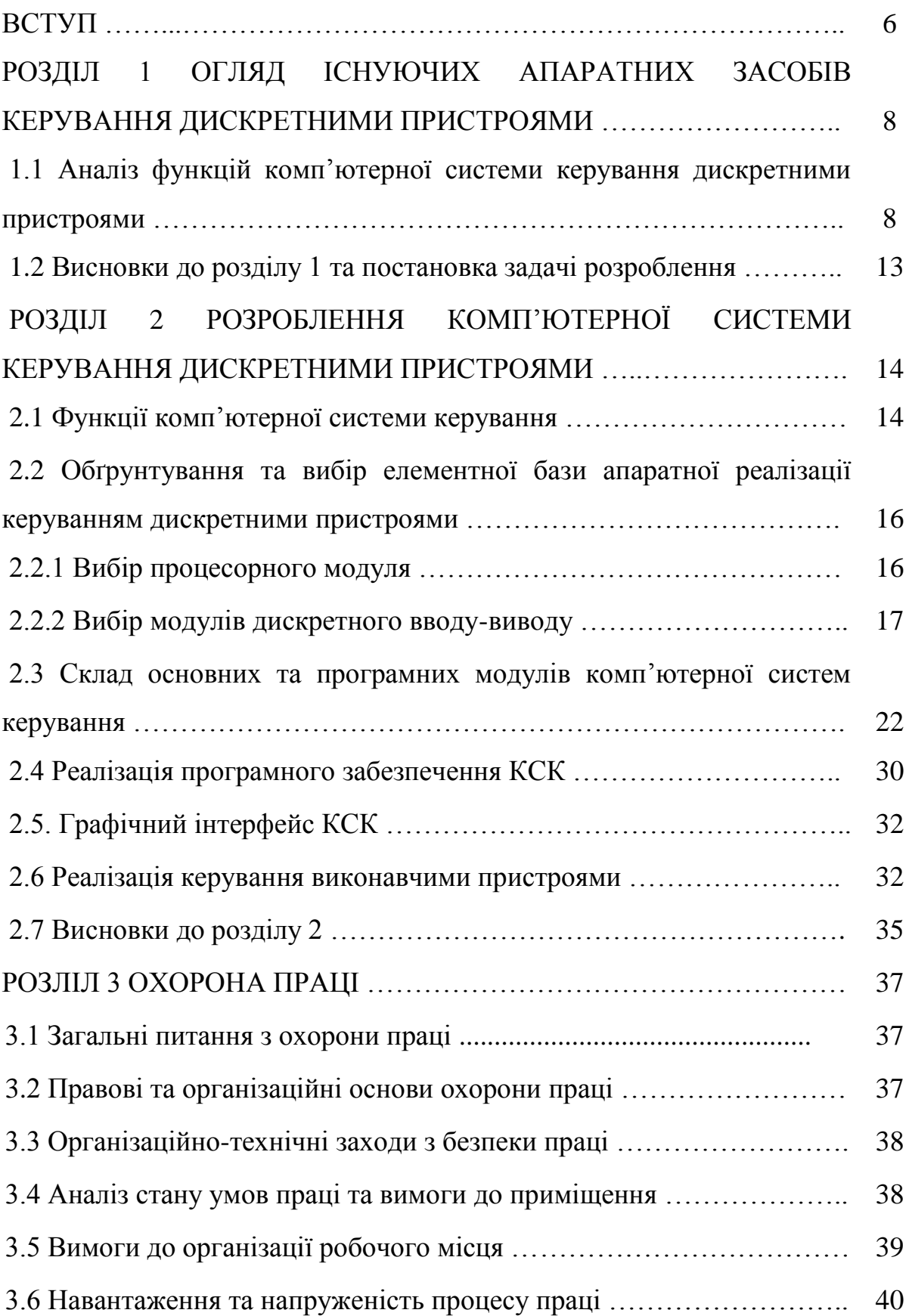

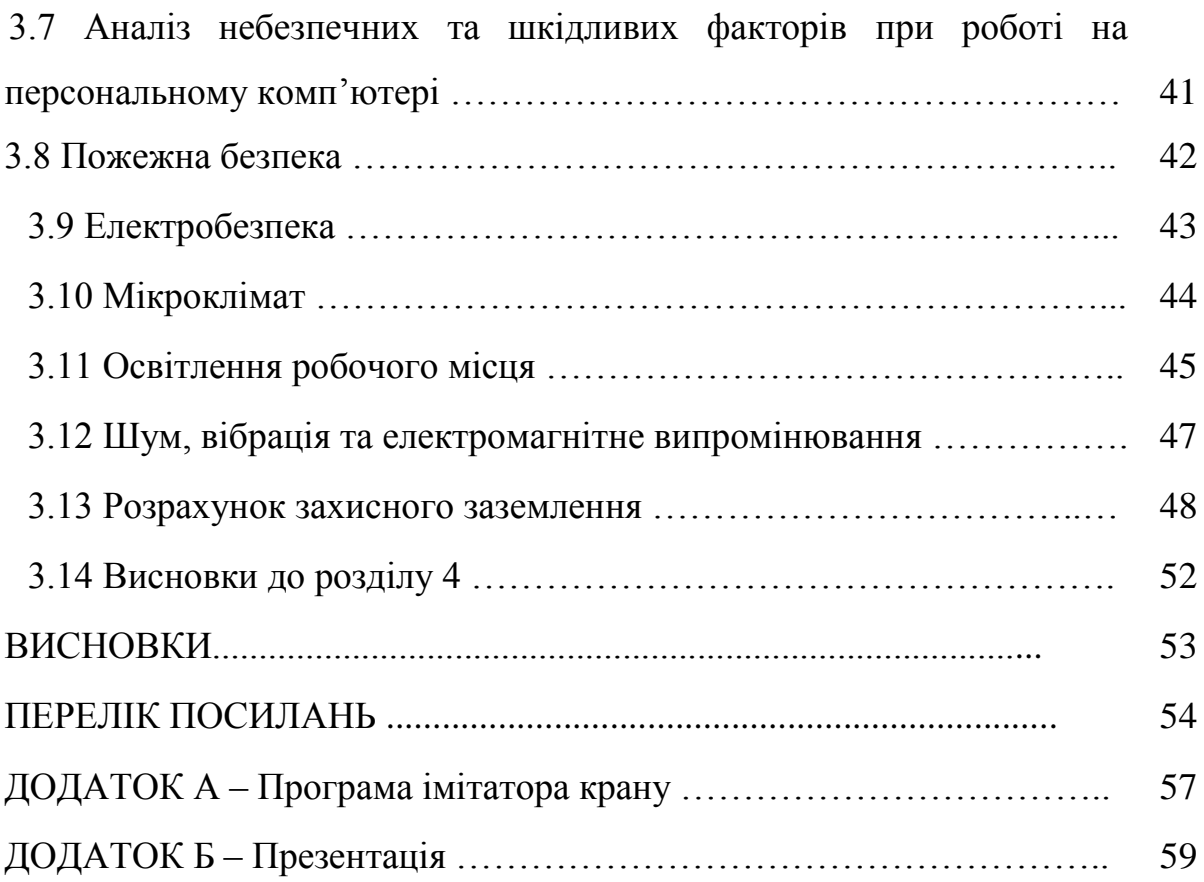

#### **ВСТУП**

Комп'ютерна система керування (КСК) — автоматизована система, що ґрунтується на комплексному використанні технічних, математичних, інформаційних та організаційних засобів для управління складними технічними й економічними об'єктами. КСК – це сукупність керованого об'єкта й автоматичних вимірювальних та керуючих пристроїв, у якій частину функцій виконує людина [1].

КСК технологічним процесом (ТП) — це комплекс програмних і технічних засобів, призначений для вироблення та реалізації клерувальної дії на технологічний об'єкт керування згідно з прийнятими критеріями керування. Під КСК ТП зазвичай розуміється комплексне рішення, що забезпечує автоматизацію основних технологічних операцій на виробництві в цілому або якійсь його ділянці, що випускає відносно завершений продукт.

Автоматизована система, призначена для оптимізації керування технологічними процесами виробництва.

КСК ТП — це людино-машинна система, що забезпечує автоматизований збір інформації з вимірювальних перетворювачів сигналів і її первинну обробку (фільтрування сигналів, лінеаризація характеристик перетворювачів, «офізичення» сигналів, тобто перетворення та візуалізації сигналів у значеннях параметрів у фізичних одиницях вимірювання: температури, тиску, вологості та ін.) для розрахунку, видачі та реалізації впливів керування на технологічне обладнання відповідно до прийнятих критеріїв керування.

КСК ТП здійснює реалізацію впливів на об'єкт керування в темпі перебігу технологічного процесу, тобто в реальному часі, при цьому забезпечує керування об'єктом в цілому, а її технічні засоби беруть участь у виробленні рішень з керування. Важливо зробити акцент на слові «автоматизована». Під цим мається на увазі, що система керування аж ніяк не повністю автономна (самостійна), і потрібна участь людини (оператора) для реалізації певних завдань. Зазначеними обставинами КСК ТП якісно відрізняється від традиційних систем автоматичного керування (САК), які представляють технічні засоби для автоматизації дій людини на окремих ділянках технологічного процесу і призначені для роботи без будь-якого контролю з боку людини та повністю автономні. На відміну від цього в КСК ТП реалізується автоматизований процес прийняття рішень з керування технологічним процесом як єдиним цілим, для чого в ній застосовують різне «інтелектуальне» автоматичне обладнання обробки інформації, в першу чергу сучасні багатофункціональні, високопродуктивні промислові комп'ютери.

При цифровому (дискретному) керуванні обробляються цифрові сигнали від об'єкту. В переважній частині це так звані датчики на кшталт «сухого контакту», інформація від яких представляється у цифровій формі. Функціональними елементами можуть бути також лічильники, регістри, елементи пам'яті, лічильні пристрої [2].

# **1 ОГЛЯД ІСНУЮЧИХ АПАРАТНИХ ЗАСОБІВ КЕРУВАННЯ ДИСКРЕТНИМИ ПРИСТРОЯМИ**

# **1.1 Аналіз функцій комп'ютерної системи керування дискретними пристроями**

Для реалізації задач автоматизації керування з виконанням необхідних вимог (якість керування, точність та ін.) необхідні відповідні ПТЗ, що застосовуються в КСК. ПТЗ можуть групуватися в різні обчислювальні системи, які в останній час отримали термін програмно-технічні комплекси (ПТК). ПТК займають в структурі КСК ТП суттєве місце. ПТК, що утворюють КСК ТП, поділяються на два рівні ієрархії – верхній та нижній.

На нижньому рівні ієрархії виконуються задачі централізованого контролю та безпосередньо керування процесом. При цьому реалізуються інформаційні функції ПТК, метою яких є збір інформації з датчиків, фільтрація перешкод, визначення достовірності значень величин на основі показів датчиків, виявлення відхилень технологічних параметрів від установлених регламентних значень, контроль та прогнозування аварійних ситуацій [3].

КСК можна представити як ПТК, що об'єднує вимірювальні датчики, виконавчі пристрої, механізми, ПЛК нижнього рівня ієрархії з робочою станцією верхнього рівня і далі з рівнем керування підприємством. Метою функціонування КСК є забезпечення ефективного керування шляхом відповідного вибору керуючих дій.

На верхньому рівні ієрархії реалізуються інформаційні, мережеві функції загалом, а також функції автоматизації керування, що забезпечують підтримку параметрів на заданому рівні і зміну динаміки керування процесом.

Основним інструментом для вирішення проблем керування є КСК, які забезпечують автоматизований збір і обробку інформації, необхідної для керування.

Під терміном процес, що керується, визначають процес для якого визначені вхідні впливи, встановлені залежності між вхідними та вихідними параметрами об'єкту керування, реалізовано автоматичну зміну вхідних параметрів і керування.

В залежності від функціонального призначення КСК задачі керування можуть формулюватись по-різному. Найбільш поширеною є задача стабілізації, коли потрібно з заданою точністю підтримувати постійними визначені параметри процесу. Функція людини в таких КСК зводиться до завдання величин параметрів, що підтримуються на заданому рівні.

Для рішення цієї задачі необхідно розробити математичну модель процесу.

Задача автоматизації керування технологічними процесом сформульована наступним чином: по отриманим даним про стан об'єкту керування реалізувати таку послідовність керуючих впливів, щоб функціонування КСК, схему якої наведено на рис.1.1, забезпечило задовільну якість процесу за деяким узагальненим критерієм.

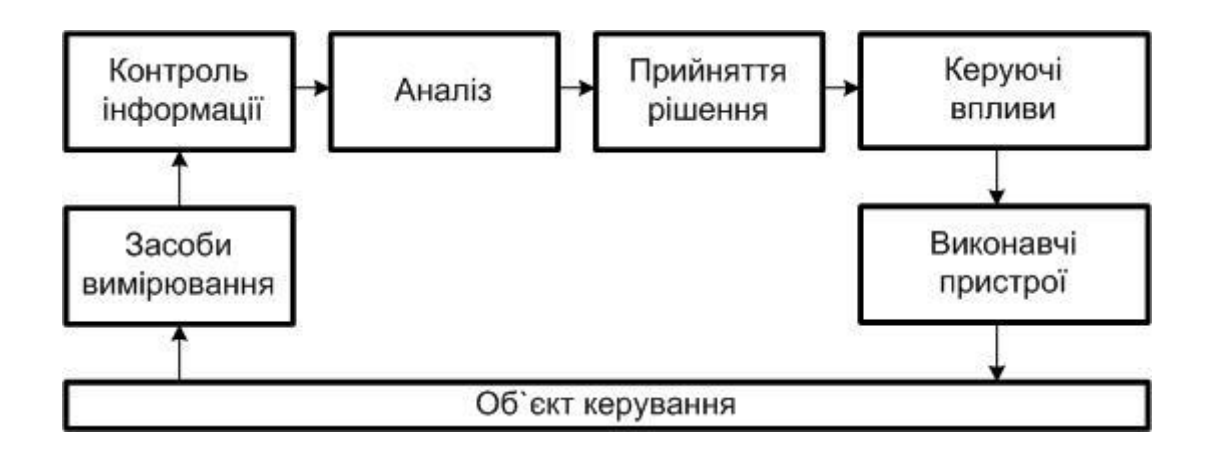

Рисунок 1.1 – Загальна схема системи керування

В більш складних ситуаціях, дослідження трендів параметрів процесу може бути враховано для ускладнення закону регулювання з метою підвищення якості (зменшення нестабільності параметру, що контролюється) або економічної ефективності (зменшення витрат теплоносія з метою зменшення плати за енергоресурси). Найбільш складною є задача програмного керування. В цьому випадку величина, що регулюється змінюється по заданому закону (програмне керування з автоматичною зміною уставки) [4].

Якість керування залежить від кількості параметрів збурення і від того, наскільки повно вони враховуються в законі керування.

Реалізація функцій верхнього рівня в КСК забезпечується за допомогою робочої станції.

Робоча станція, що входить до складу ПТК, займається обробкою, представленням технологічної інформації, її архівуванням, аналізом, а також виконує статистичні, мережеві функції, веде моніторинг стану ПТЗ.

Широке застосування в автоматизації ТП знайшли робочі станції фірми Advantech, які виконані на базі відмовостійких платформ серії IPC-610, IPC-615 і забезпечують ступінь захисту IP65.

На основі таких робочих станцій будуються автоматизовані робочі місця операторів-технологів. Розгалужену мережу каналів передачі інформації в системах автоматизації ТП забезпечують мережеві контролери Ethernet, RS-485 та багатоканальні модулі вводу-виводу інтерфейсу RS-232.

В робочі станції за допомогою мережевих пристроїв зв'язку поступає технологічна інформація від ПЛК нижнього рівня, яка вже пройшла первинну обробку і яка служить основою для представлення реального стану процесу на мнемосхемах, реєстрації історії, оптимізаційних розрахунків.

Сучасні робочі станції на базі потужних мікропроцесорів забезпечують глибоку конвеєризацію обчислень. В якості операційної системи в системах автоматизації ТП широко використовується операційна система реального часу QNX фірми QSSL (QNX Software System Ltd.).

Реалізацію функцій нижнього рівня забезпечують ПЛК, які входять до складу технологічної мережі і виконують функції вводу інформації з аналогових і дискретних вхідних каналів, первинну обробку прийнятої інформації (фільтрацію, лінеаризацію, масштабування, перетворення в фізичні величини сигналів, контроль на достовірність, реєстрацію подій), функції керування (цифрове ПІД-регулювання, керування виконавчими пристроями, інтелектуальне керування), функції технологічного захисту і блокування.

Гнучкість ПЛК полягає в можливості застосування під конкретні задачі широкої номенклатури аналогово-цифрових перетворювачів, модулів формування дискретних сигналів (МФДС), модулів вводу дискретних сигналів (МВДС) та ін.

В даний час стандартизація і типовість ПТЗ торкнулась наступних компонентів ПЛК [5]:

а) багатозадачні операційні системи реального часу – QNX, Windows CE;

б) порти послідовної передачі даних, які працюють по стандарту EIA – RS-232, RS-422, RS-485;

в) інтерфейси по стандарту ISO/IEC 14252-1996 "Guide to the POSIX Open System Environment" (стандартизація інтерфейсів, протоколів, форматів даних).

Суттєву увагу при проектуванні КСК приділяють зменшенню впливу перешкод промислової частоти. Для цього канали вводу аналогових сигналів виконуються з гальванічною розв'язкою (малогабаритні трансформатори, оптрони), для запобігання виходу зі стою вузлів ПЛК. Сучасні канали з гальванічною розв'язкою забезпечують захист від електростатичної напруги до  $\pm$  15 кВ.

В ПЛК джерелом дискретних сигналів є різноманітні датчики положення ("Відкрито" –- "Закрито"), датчики досягнення граничних значень (температура, тиск, рівень і ін.), сигнали, що характеризують режими роботи або інформують про початок визначеної дії.

Для накопичення і подальшого використання оперативним персоналом інформації про перебіг процесу і дій персоналу передбачена функція архівації. Архів заповнюється при виникненні зміни стану процесу, а також через певні проміжки часу для фіксації параметрів.

Важливий критерій, який стараються мінімізувати при обробці сигналів нижнього рівня – додаткова похибка, що вноситься при обробці аналогових сигналів, яка в сучасних ПЛК не перевищує 0,1 % - 0,15 %.

До керуючих функцій відносять дистанційне керування, автоматичне регулювання, технологічні блокування. Дистанційне керування здійснюється для реалізації команд оператора-технолога. Автоматичне цифрове керування здійснюється як за стандартними законами регулювання (П, ПІ, ПІД) з необхідним перетворенням вхідної і вихідної інформації, яке здійснюється засобами КСК, так і за алгоритмами, розробленими про створенні КСК.

В даний час існують сотні моделей ПЛК, які випускаються як закордонними фірмами - Fastwell, MicroPC (фірма Octagon Systems), Advantech (фірма Advantech), Fanuk (фірма General Electric Fanuc Automation), Simatic S-7 (фірма Siemens), Modicon (фирма Schneider), Omron та інші, так і українськими - МСКУ (ЗАТ "НВО "Імпульс" м. Сєвєродонецьк) та ін.

Найбільш поширеними мережевими рішеннями в системах автоматизації в даний час являються мережі на базі інтерфейсів Ethernet, RS-485, а також різні варіанти реалізації польових шин CAN, Profibus-DP, Profibus-FMS та ін.

При проектуванні і розробленні КСК разом з правильним вибором програмно-технічного забезпечення, мережевого обладнання, програмних протоколів керування мережею, велике значення має і розподілення програмних модулів між робочою станцією та програмно-логічним контролером. При коректному розподіленні задач можна збільшити продуктивність КСК, зменшити час реакції на події [6].

#### **1.2 Висновки до розділу 1 та постановка задачі розроблення**

У першому розділі дипломного проекту проведено аналіз функцій комп'ютерної системи керування дискретними пристроями. На основі проведеного аналізу та огляду апаратних засобів, структури визначені задачі розроблення.

В дипломному проекті виконати розроблення комп'ютерної системи керування дискретними пристроями з використанням сучасних апаратних та програмних засобів для застосування в системах керування технологічними процесами різноманітного призначення.

Розроблена комп'ютерна система керування з використанням ПЛК має відповідати наступним вимогам:

- кількість каналів дискретного вводу/виводу не менше 8;
- однопровідне/двопровідне підключення сигналів;
- дискретний ввід: сигнал до 30 В, «сухий» контакт;
- дискретний вивід відкритий колектор (30В/0,1А);
- максимальний час включення/виключення 3 мс;
- поканальна оптоізоляція від загальної системи до 1500 Вольт;
- автоскиданням по включенню живлення та апаратному RESET;
- контроль станів виходів (до опторозв'язки);
- середній час безвідмовної роботи не менше 540 000 год.;
- наявність світлодіодних індикаторів для кожного каналу вводувиводу;
- наявність інтерфейсу RS-485;
- діапазон робочих температур від -40 до +85° C.

# **2 РОЗРОБЛЕННЯ КОМП'ЮТЕРНОЇ СИСТЕМИ КЕРУВАННЯ ДИСКРЕТНИМИ ПРИСТРОЯМИ**

#### **2.1 Функції комп'ютерної системи керування**

Система керування технологічним процесом на базі ПЛК забезпечує традиційні для систем такого роду функції [7]:

1. Автоматичний контроль та керування.

2. Візуалізацію з використанням графічного інтерфейсу.

3. Автоматичний контроль стану модулів системи та виконавчих механізмів (датчики, крани).

4. Підвищення якісних показників ведення процесу за рахунок збільшення оперативності і точності вимірів.

5. Контроль дій оператора-технолога.

6. Ведення архіву процесу, стану системи та дій технологічного персоналу.

7. Діагностику ПЛК.

8. Облік аварійних та попереджувальних повідомлень системи з реєстрацією відповідних дій персоналу.

9. Автоматичне періодичне опитування значень технологічних параметрів та положень виконавчих механізмів.

10. Автоматичне формування протоколу подій з фіксацією часу виникнення позаштатної ситуації, відновлення їх штатного стану.

ПЛК складається з технічних засобів та програмного забезпечення і забезпечує автоматизацію керування та контроль стану вихідних параметрів технологічного процесу. Керування процесом на нижньому рівні здійснюється за допомогою ПЛК з необхідним набором апаратних та програмних модулів, який забезпечує збір, первинну обробку інформації, видачу сигналів керування.

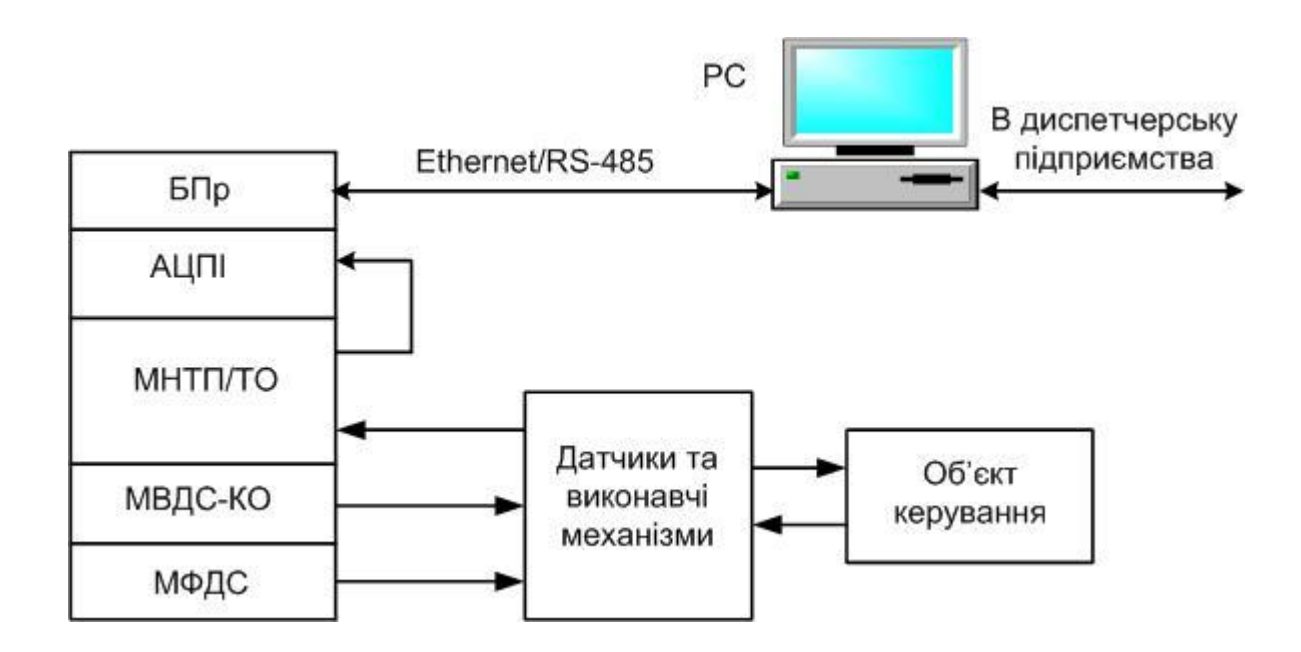

Рисунок 2.1 – Схема взаємодії компонентів системи

Для функціонування комп'ютерної системи керування необхідні наступні модулі:

- БПр блок процесорний;
- АЦПІ аналогово-цифровий перетворювач інтегральний;
- МНТП/ТО модуль нормалізації термопара/термоопір;
- МВДС-КО модуль введення дискретних сигналів з контролем обриву;
- МФДС модуль формування дискретних сигналів.

**2.2 Обґрунтування та вибір елементної бази апаратної реалізації керуванням дискретними пристроями**

#### **2.2.1 Вибір процесорного модуля**

Модуль процесора CPC106 є одноплатним комп'ютером формату Micro PC і призначений для вбудованих застосувань, що вимагають високої продуктивності і низького енергоспоживання. Містить послідовні порти, порт жорсткого диска IDE, роз'єм Compact Flash, поєднаний порт принтера / НГМД, дискретний порт вводу-виводу, два порти USB, порти PS/2 клавіатури і миші, порт відео, порт 10/100Base-T Ethernet, інтерфейс PС / 104. Модуль поставляється з встановленою операційною системою FDOS 6.22 і сумісний з Windows CE5, Linux, QNX6.3, RTOS32 і MSDOS. Розширення функціональних можливостей модуля можливо через підключення додаткових модулів: з інтерфейсом PC/104 і MicroPC [8].

Особливості модуля процесора CPC106:

- процесор STPC Vega 200 МГц: 32 біт x86 РII ядро; 64 біт співпроцесор; 64 біт шина пам'яті;
- оперативна пам'ять: SDRAM 32/128 Мбайт;
- ROM BIOS: 256 кбайт BIOS і 256 кбайт FDOS; 512 кбайт з сторінкової організацією;
- FLASH-диск: 16 Мбайт;
- порти підключення НЖМД: Compact Flash (тип 2) 1 шт.; НЖМД (CDROM) з інтерфейсом IDE - 2 шт., Підтримка Ultra DMA/66;
- послідовні порти: COM1: RS-232, 3 дроти (нуль-модем), до 115,2 кбіт/с; СОМ2: RS-232, повний, до 115,2 кбіт/с; COM3 - СОМ6: RS-232/422/485, швидкість обміну даними до 921,6 кбіт/с;
- два канали USB 2.0;
- один канал Ethernet 10/100 Мбіт/с;
- програмна сумісність з ОС DOS, RTOS32, Windows CE5, Linux;

- середній час безвідмовної роботи (MTBF) не менше 200 000 годин; На рисунку 2.2 наведено загальний вигляд модуля процесора CPC106.

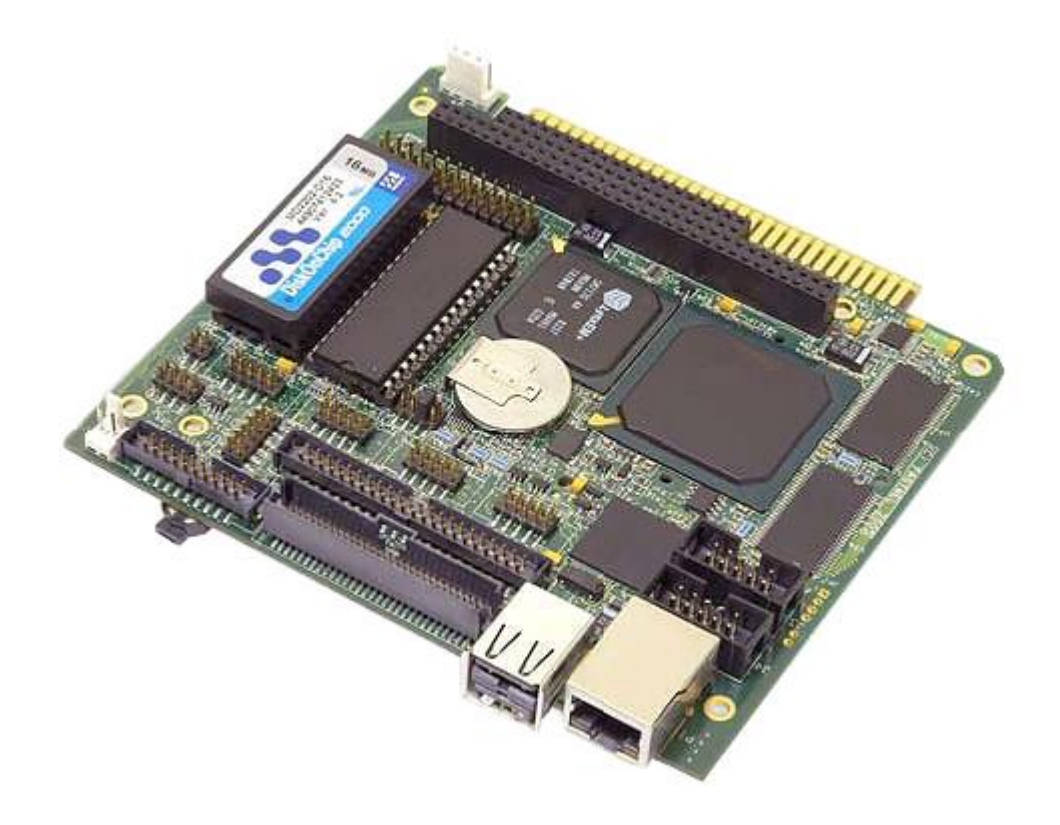

Рисунок 2.2 – Модуль процесора CPC106

#### **2.2.2 Вибір модулів дискретного вводу-виводу**

Модуль DIC112 (DI32-5) виконаний у форматі MicroPC і призначений для вводу 32 дискретних або частотних сигналів напруги від 3 до 52 В. Всі канали ізольовані від системи і один від одного. Для обробки сигналів використовується програмована логічна матриця (FPGA). Підключення каналів двох дротове або однопровідна (із загальною землею). Можливе підключення сигналів типу «сухий контакт» з використанням внутрішнього ізольованого (12 В) або зовнішнього (до 52 В) джерела живлення. Підключення до модуля DIC112 (DI32-5) проводиться кабелем FC34 (2 шт.) Через термінальні плати TB34 (2 шт.).

Особливості модуля дискретного вводу DIC112 (DI32-5):

- 32 канали дискретного/частотного вводу;
- однопровідне або двопровідне підключення сигналів;
- вхідні напруги ± 3.2В ... ± 52В (конфігурація DI32-5) ;
- вхідні напруги ± 10.2В ... ± 25В (конфігурація DI32-5-2) ;
- затримка вхідних сигналів: 25 мкс;
- вимірювання частот з будь-якого каналу;
- програмований анти-брязкіт входів;
- формування переривань по подіях входів;
- $-$  ізольований джерело напруги +12 В для сигналів типу «сухий контакт» (ізоляція 1500 В);
- оптронна ізоляція вхід-вхід, вхід-система 1500 В;
- 5 поділюваних ліній переривань (IRQ3 7)
- 1 колективна лінія запиту каналу DMA (DRQ1/DACK1) ;
- діапазон робочих температур від -40 до +85 °С;
- середній час безвідмовної роботи (MTBF) не менше 1 200 000 год.

На рис. 2.3 наведено загальний вигляд модуля дискретного вводу DIC112.

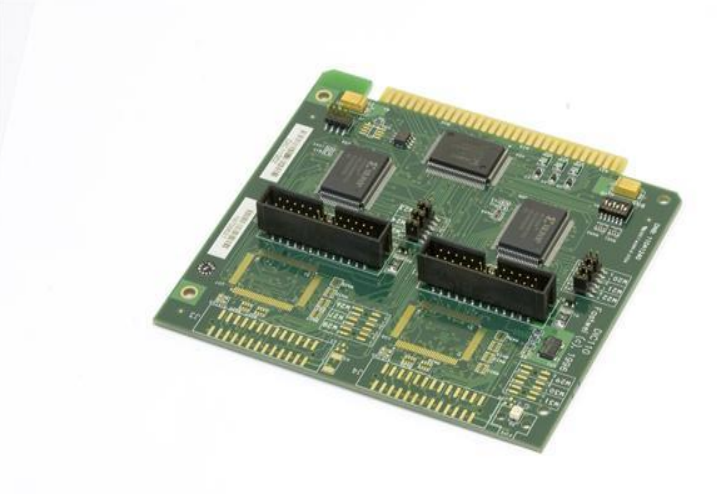

Рисунок 2.3 – Модуль дискретного вводу DIC112

Модуль дискретного виводу DIC113 (DO32-5) виконаний у форматі MicroPC і призначений для комутації 32 сигналів постійної напруги до 60 В

при струмі навантаження до 500 мА. Всі канали ізольовані від системи і один від одного. При включенні живлення і після апаратного сигналу RESET всі виходи знаходяться у вимкненому стані. У модулі є можливість зчитування станів виходів (до оптронної розв'язка). Підключення до модуля DIC113 (DO32-5) проводиться кабелем стрічкою FC34 (2 шт.) Через термінальні плати TB34 (2 шт.).

Особливості модуля дискретного виводу DIC113 (DO32-5):

- 32 каналу виводу дискретних сигналів;
- однопровідне/двопровідне підключення сигналів;
- комутовані вихідні напруги і струми: 60 В @ 500 мА (Дарлінгтонтранзистор TIP122);
- граничні вихідні напруги і струми:  $100 B @ 5 A;$
- максимальний час включення/виключення 3 мс;
- по-канальна оптоізоляція від системи 1500 Вольт;
- автоскиданням по включенню живлення та апаратному RESET;
- контроль станів виходів (до опторозв'язки);
- $-$  діапазон робочих температур від -40 до +85° С;
- середній час безвідмовної роботи (MTBF) не менше 540 000 год.

На рис. 2.4 наведено загальний вигляд модуля дискретного виводу DIC113.

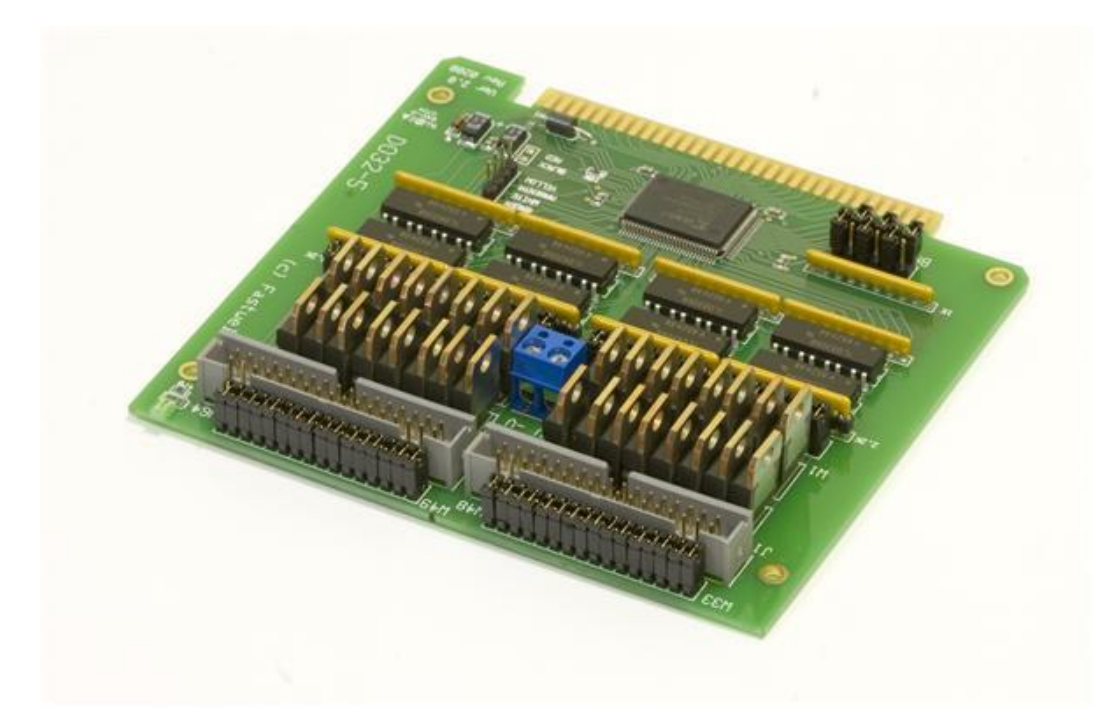

Рисунок 2.4 – Модуль дискретного виводу DIC113

Модуль дискретного вводу/виводу AMAX-2730 представляє собою цифровий модуль з інтерфейсом RS-485, який розширює можливості цифрового вводу/виводу на 16 каналів (8 входів, 8 виходів). Всі цифрові модулі вводу/виводу пов'язані послідовно з простими кабелем категорії 5. Це знижує з'єднання між драйвером і контролером і дуже підходить для високоінтегрованих пристроїв промислової автоматизації.

Висока швидкість, масштабованість і економічність забезпечує розробників надійним пристроєм. AMAX-2730 призначений для застосувань з обмеженим простором для установки (рис. 2.5).

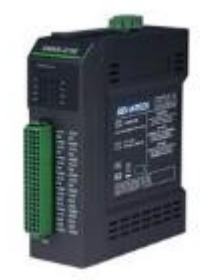

Рисунок 2.5 – Модуль AMAX-2730 фірми Advantech

Він об'єднує на борту 8 дискретних каналів вводу (DI) та 8 дискретних каналів виводу (DO). З його допомогою можна підключити приводи/датчики безпосередньо з мінімальними затратами, а також отримати доступ до точок вводу/виводу на відстані до 100 метрів.

Особливості модуля:

- кріплення на DIN-рейку;
- швидкість передачі даних до 20 Mbps;
- бортовий термінал для безпосереднього з'єднання;
- проста установка з RJ45 роз'ємом і діагностичними світлодіодами;
- світлодіодний індикатор для кожного каналу вводу-виводу (перемикач на SW4);
- висока ступінь інтеграції та компактні розміри;
- напруга ізоляції до 2500 V.

Ще одним варіантом використання є застосування модулів серії ADAM-5000 фірми Advantech [9].

Модуль дискретного вводу/виводу ADAM-5050-AE містить 16 універсальних каналів для підключення пристроїв «сухий» контакт: «0» – замкнуто на загальний провід, «1» – роз'єднано (рис. 2.6).

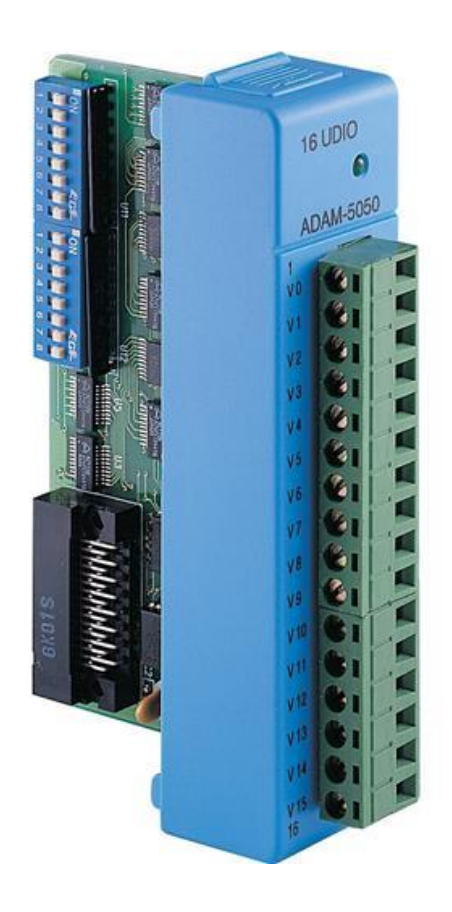

Рисунок 2.6 – Модуль дискретного вводу/виводу ADAM-5050-AE

Особливості модуля:

- кількість каналів 16;
- режим роботи встановлюється порозрядно за допомогою DIPперемикачів;
- дискретний ввід: сигнал до 30 В, «сухий» контакт;
- дискретний вивід відкритий колектор (30В/0,1А).

# **2.3 Склад основних та програмних модулів комп'ютерної систем керування**

Склад основних та програмних модулів комп'ютерної систем керування наведено в табл. 2.1 та 2.2.

Таблиця 2.1 – Склад модулів ПЛК

| Найменування | Призначення                                                   |  |  |
|--------------|---------------------------------------------------------------|--|--|
| $\mathbf{L}$ | Блок процесорний.                                             |  |  |
| АЦПІ         | Аналогово-цифровий перетворювач інтегральний.                 |  |  |
| MHTII/TO     | Модуль нормалізації термопари/термоопору.                     |  |  |
| МВДС-КО      | Модуль вводу дискретних сигналів з контролем обриву<br>лінії. |  |  |
| МФДС         | Модуль формування дискретних сигналив.                        |  |  |

Таблиця 2.2 – Склад програмних модулів

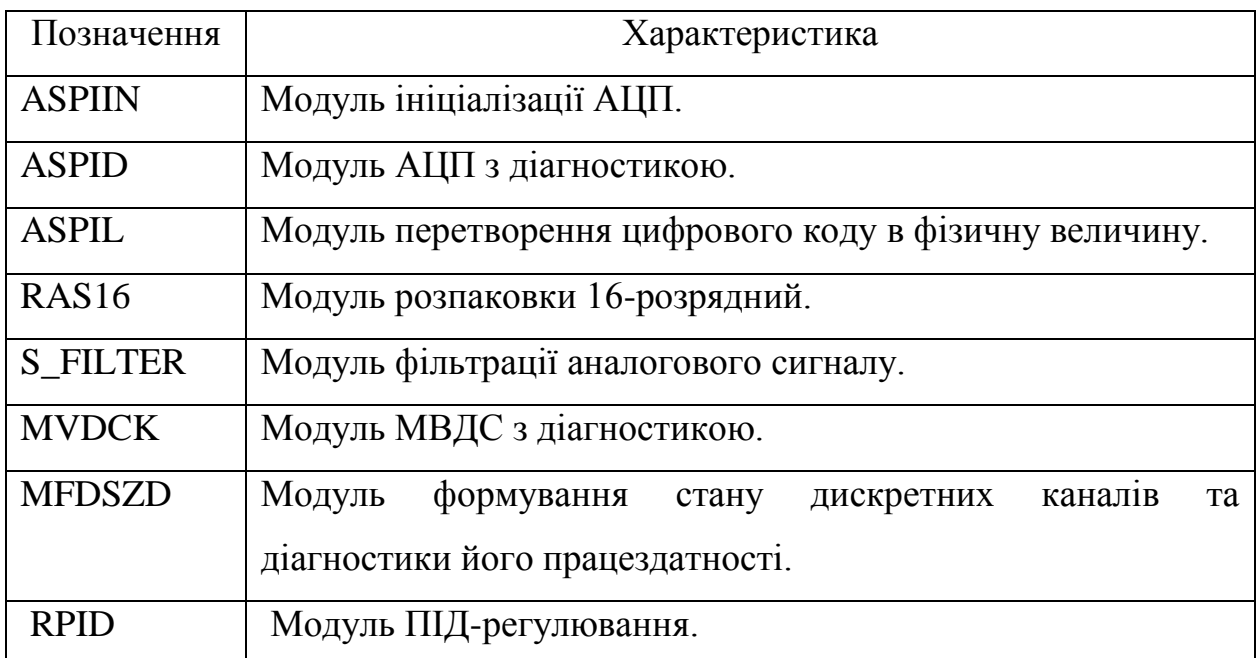

Збір інформації з датчиків, керування виконавчими пристроями здійснюється з використанням модулів зв'язку з об'єктом. КСК ТП здійснює функції автоматизації для технологічних підсистем. Кожна технологічна підсистема оснащена відповідними датчиками. Важливим етапом в розробленні комп'ютерної системи керування є визначення переліку аналогових та дискретних вхідних сигналів, дискретних та імпульсних вихідних сигналів.

За звичай в КСК ТП дискретне керування розглядається в комплексі з аналоговими сигналами, які поступають в ПЛК від об'єкту керування, а

потім приймається рішення на виконання спрямованою дії за допомогою дискретного керування.

Зв'язок з датчиками, що видають аналогові сигнали (рівні напруги 0-10В або струм 4-20 мА) здійснюється через модуль МНТП/ТО за допомогою стандартних рівнів сигналів (рівні напруги 0-10В або струм 4-20 мА). Попереднє з'єднання з МНТП/ТО, при подальшій подачі сигналів на АЦП, забезпечує якісний прийом сигналів в умовах промислових перешкод. Виходи датчиків подаються до блоку МНТП/ТО, де проводиться нормалізація сигналів, а потім в блок АЦП для перетворення аналогового значення сигналів в цифровий код. Якщо сигнал датчику нормалізований, то він безпосередньо подається на модуль АЦП.

АЦП обрано 12-розрядний, що дозволяє отримати цифровий код в діапазоні 0-4096  $(2^{12})$ .

Програмний елемент обробки аналогового сигналу ASPIL забезпечує прийом цифрового коду з виходу модуля АЦП, що відповідає значенню напруги, перетворення його в фізичну величину та діагностику модулю (рис. 2.7).

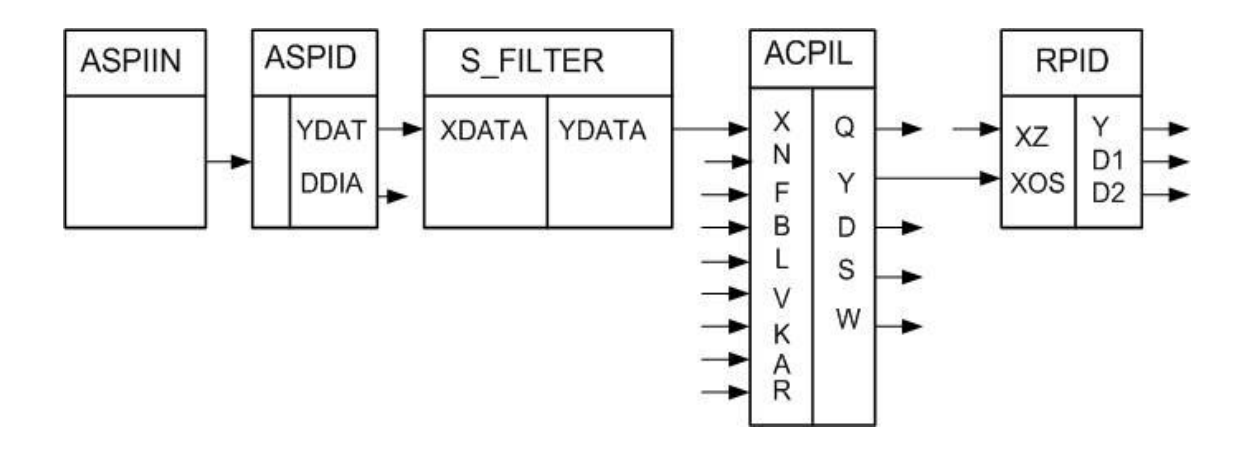

Рисунок 2.7 – Прийом аналогового сигналу та видача керування

В табл. 2.3 – 2.4 наведено Вхідні параметри елементу обробки аналогового сигналу ACPIL та вихідні параметри елементу обробки аналогового сигналу ACPIL

Таблиця 2.3 – Вхідні параметри елементу обробки аналогового сигналу ACPIL

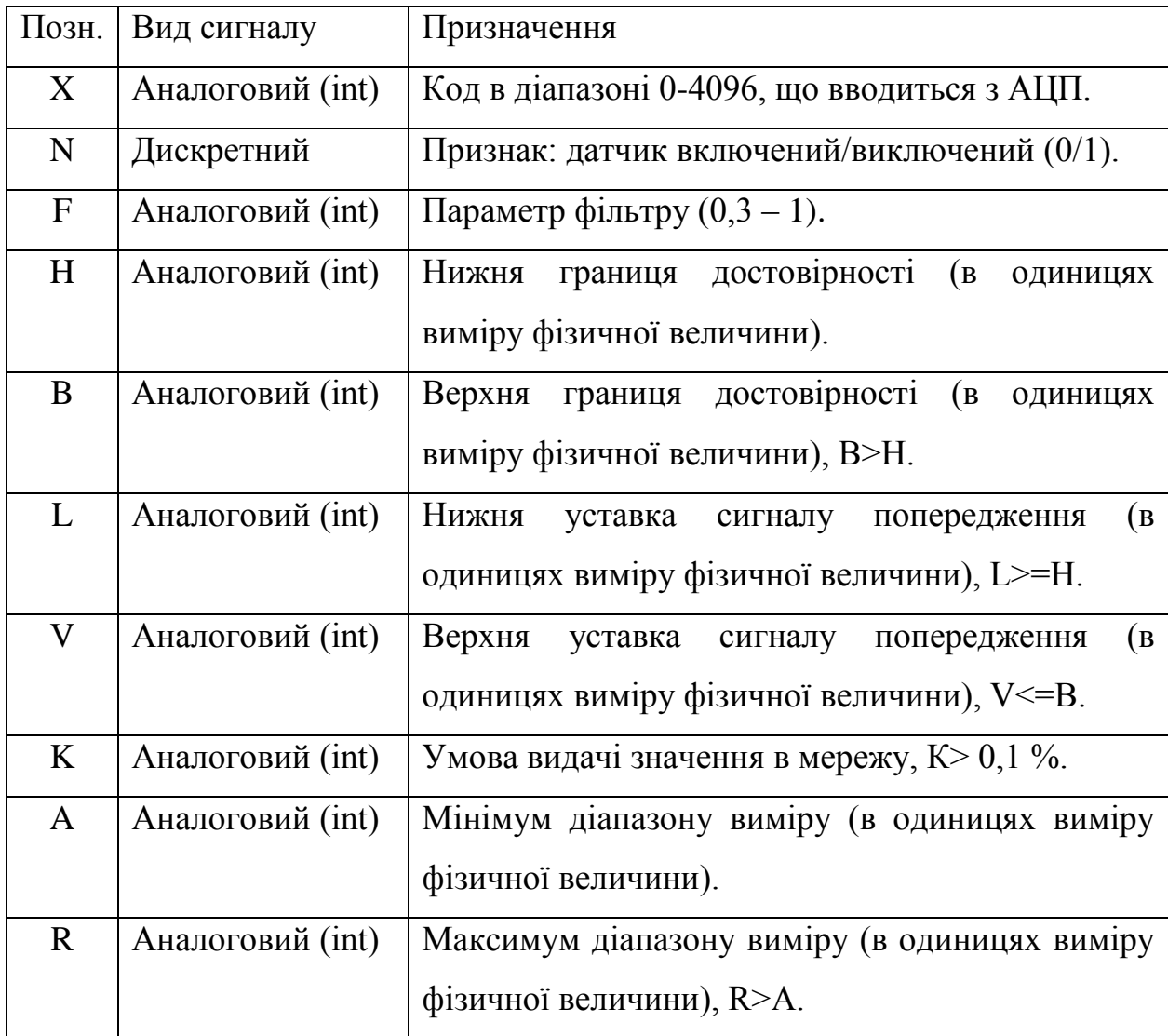

Таблиця 2.4 – Вихідні параметри елементу обробки аналогового сигналу ACPIL

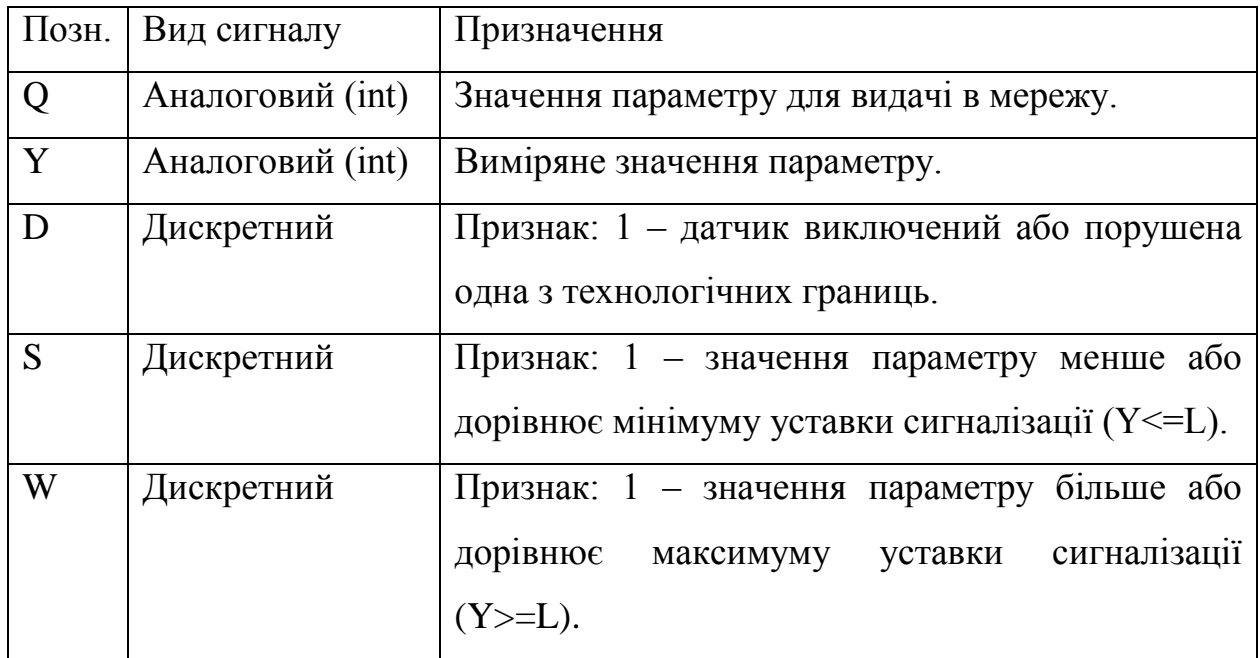

Перед початком прийому аналогового сигналу по всім каналам АЦП програмний модуль ASPIIN записує код діапазону для вхідних сигналів (рис. 2.8).

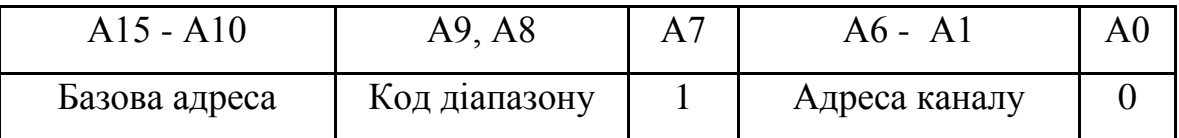

| A <sup>9</sup> | A8                | Діапазон      |  |
|----------------|-------------------|---------------|--|
|                |                   | V(mA)         |  |
| $\theta$       | $\mathbf{\Omega}$ | $+/- 10$      |  |
| 0              | 1                 | $+/- 5(20)$   |  |
|                | $\mathbf{\Omega}$ | $+/- 2, 5(4)$ |  |

Рисунок 2.8 – Початкова ініціалізація АЦП

Пропонується наступний алгоритм роботи програмного елементу обробки аналогового сигналу ASPIL:

Крок 1. Перевірка чи включений датчик. Якщо датчик виключений Y=H, D=1, W=S=0, виконується крок 7.

Крок 2. Прийнятий з АЦП цифровий код перевіряється на допустимість: якщо  $x<0$ , то  $x=0$ ; якщо  $x>4096$ , то  $x=4096$  та розраховується по формулі:

$$
z = F \cdot x + (1 - F) \cdot G,\tag{2.1}
$$

де *x -* значення коду після фільтру в діапазоні 0-4096, що вводиться з АЦП (12 розрядів);

*F*- параметр фільтру  $(0,3 - 1)$ ;

*G - з*начення параметру після фільтру попереднього кроку, (початкове значення *G=*1000)*.*

Крок 3. Виконується розрахунок значення в одиницях параметру виміру

$$
Y = A + (R - A) \cdot \frac{z}{4096},
$$
\n(2.2)

де *R-* максимум діапазону виміру (в одиницях виміру фізичної величини), 10В;

*A -* мінімум діапазону виміру (в одиницях виміру фізичної величини), 0В.

Крок 4. Виконується контроль достовірності – нижня границя. Якщо Y<=H - границя порушена, Y=H, D=1, W=S=0; виконується крок 7.

Крок 5. Виконується контроль достовірності – верхня границя. Якщо Y>=В - границя порушена, Y=B, D=1, W=S=0; виконується крок 7.

Крок 6. Виконується контроль уставки сигналізації – мінімум. Якщо  $Y \le L$  - границя порушена, D=0, W=0, S=1; виконується крок 7.

Крок 7. Виконується контроль уставки сигналізації – максимум. Якщо  $Y>=L$  - границя порушена, D=0,W=1, S=0; виконується крок 7.

Крок 8. Формування значення параметру Q. Якщо IY-QI>0,01·K·IR-AI, то Q=Y.

Виходи датчиків подаються в блок МНТП/ТО, де проводиться нормалізація сигналів, а потім в блок АЦП для перетворення аналогового значення сигналів в цифровий код. При розходженні сигналу від датчика та завдання ПІД-регулятора виробляється відповідний вплив на керуючий орган.

Модуль MVDCK забезпечує ввід стану дискретних сигналів від виконавчих пристроїв та їх діагностику. Параметром налаштування модулю є базова адреса порту. У випадку виходу МФДС зі строю, адреса порту програмно встановлюється у стан логічного нуля, прийом інформації з порту припиняється і дискретному виходу модулю MVDCK (вихід DDIA) присвоюється рівень логічної "1"(рис. 4.4).

Елемент RAS16 забезпечує перетворення вхідної аналогової інформації в *n*-розрядний позиційний код (рис. 2.9).

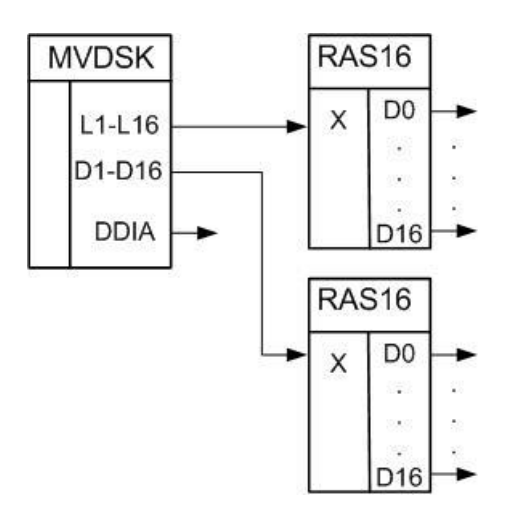

Рисунок 2.9 – Прийом дискретного сигналу

При прийомі дискретних сигналів вхідний сигнал представляється виразом:

$$
X = X_{n-1} * 2^{n-1} + X_{n-2} * 2^{n-2} + \dots + X_0 * 2^{0},
$$
 (2.3)

де *n* - кількість розрядів (1-16); *Хi {0,1}.*

Значення сигналу на виході *Di* відповідає *Di=Xi, i 0, n - 1.*

Наприклад при *n=3* елемент має ідентифікатор 3 і реалізує наступний вираз:

$$
X = X_2 * 2^2 + X_1 * 2^1 + X_0 * 2^0;
$$
  

$$
D2 = X_2; D1 = X_1 D0 = X_0;
$$

 $D2 = 0$ ;  $D1 = 1$ ;  $D0 = 1$ .

При видачі дискретного сигналу для керування виконавчими пристроями в програмний модуль MFDCZD заносить відповідний код каналу та проводиться діагностика модулю (вихід DDIA → логічна "1") (рис. 2.10).

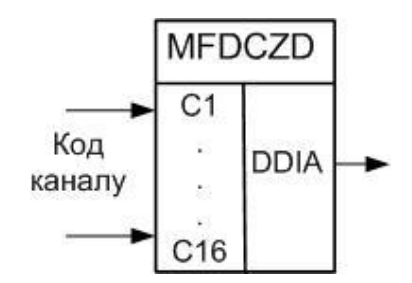

Рисунок 2.10 – Видача дискретного сигналу

Специфіка визначення середніх і сумарних значень в задачах керування обумовлена дискретним характером вхідної інформації. З цією метою в ланцюжку прийому аналогового сигналу запропоновано використати програмний модуль S\_FILTER (див. рис. 4.3) та алгоритм фільтрації аналогового сигналу, який забезпечує обчислення середнього значення останніх *n*-значень. Алгоритм роботи програмного елементу фільтрації аналогового сигналу S\_FILTER наведено у додатку Д:

Перед початком роботи значення кількості вимірів *n* заноситься як параметр налаштування. Початкове значення *n=5,* тобто за 5 вимірів, що становить 1 с, інформації в системі відображення при зміні параметру змінюється.

#### **2.4 Реалізація програмного забезпечення КСК**

Програмне забезпечення реалізоване на мові програмування Watcom C++ з застосуванням Photon microGUI.

КСК ТП – одна з традиційних областей застосування сімейства операційної системи QNX, а використання інтернет-технологій на сучасному етапі для віддаленого моніторингу та керування ТП є доповненням керування на локальному рівні.

Програмне забезпечення КСК складається з програмного забезпечення ПЛК та робочої станції. Програмне забезпечення робочої станції становить 15 мБ.

Зв'язок між ПЛК та робочою станцією здійснюється за допомогою мережевого інтерфейсу Ethernet (RS-485). ПЛК та робоча станція функціонують під керуванням операційної системи реального часу QNX v.4.25.

Програмне забезпечення забезпечує:

1. Функціонування та реакцію системи на подію з тактом роботи 200 мс.

2. Збір та первинну обробку від датчиків аналогових сигналів.

3. Вибір середнього значення параметрів на інтервалі 5 тактів роботи системи (1 с).

4. Збір та первинну обробку від датчиків дискретних сигналів типу "сухий контакт", що містить інформацію про стан виконавчих механізмів.

5. Контроль стану технологічних параметрів та технологічного обладнання, контроль достовірності технологічних параметрів, передачу інформації системі відображення про недостовірність параметрів.

6. Регулювання температури по закону ПІД-регулювання, динамічне настроювання коефіцієнтів системи.

7. Видачу керуючих впливів 24 В в такті не більше 200 мс для виконавчих механізмів.

8. Передачу оперативної інформації по мережі Ethernet (RS-485) на робочу станцію для підсистеми відображення трендів, архівів, підсистеми діагностики стану ПТЗ.

Видача повідомлень здійснюється у випадку:

а) порушення технологічного регламенту та параметрів;

б) несправності технологічного обладнання;

в) дій оператора;

д) зміни параметрів налаштування цифрового ПІД-регулятора.

В програмному забезпеченні реалізована можливість:

а) перегляду архівів дискретних та аналогових параметрів для аналізу подій та оцінки дій персоналу;

б) діагностики та відображення стану технологічних параметрів та обладнання, перегляду оперативних порушень, друк окремих фрагментів архіву;

в) діагностика стану мережевого зв'язку між ПЛК та робочою станцією.

Програмне забезпечення записується в постійну пам'ять ПЛК за допомогою мережевих засобів.

Розроблене програмне забезпечення ПЛК та методи керування дозволили:

- реалізувати видачу керуючих впливів для виконавчих механізмів 24 В в такті не більше 200 мс з похибкою виміру параметрів 0,1 %;

- отримати до 40 % соляної кислоти та до 50 % вуглекислого газу від загального об'єму відходів виробництва вінілхлориду та повернути їх у виробничий цикл для подальшого синтезу;

- повністю ліквідувати присутність хлору у вихідних продуктах.

Ядро операційної системи QNX записується в постійну пам'ять ПЛК і займає об'єм 512 кБ. Розроблене програмне забезпечення ПЛК займає в оперативній пам'яті об'єм 40 кБ.

### **2.5. Графічний інтерфейс КСК**

Візуалізації процесів в КСК приділяється значна увага. Графічний інтерфейс включає в себе загальну спрощену схему технологічного процесу умовно розбиту на технологічні зв'язки.

Основним інструментом технолога-оператора при роботі є система відображення, в якій відображаються результати роботи і переключення між контурами керування (контур нагріву, кранів подачі реагентів і ін.).

Для реалізації функцій керування в системі відображення екран оператора розділений на технологічні зони у відповідності з функціональним призначення. Перегляд даних здійснюється за допомогою закладок та написів на технологічній схемі.

#### **2.6 Реалізація керування виконавчими пристроями**

Як було зазначено в розділі 1, в ПЛК джерелом дискретних сигналів є різноманітні датчики положення ("Відкрито" – "Закрито"), датчики досягнення граничних значень, сигнали, що характеризують режими роботи та інформують про початок або кінець визначеної дії.

Для керування виконавчими пристроями використовуються дискретні імпульсні сигнали, які видає модуль формування дискретних сигналів ПЛК.

Структурну схему реалізації керування виконавчими пристроями наведено на рис. 2.11.

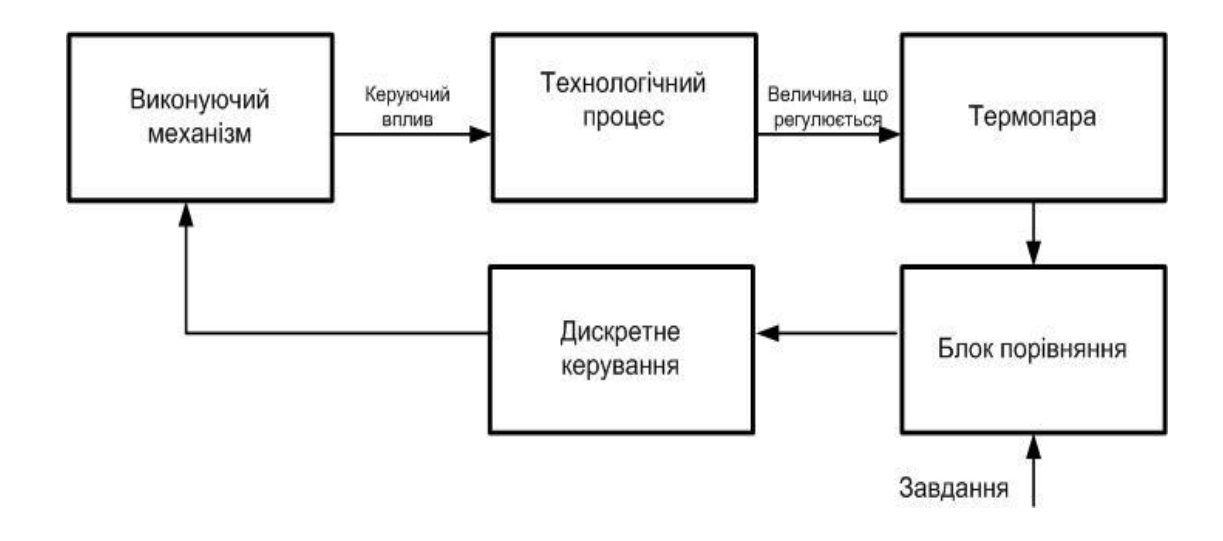

Рисунок 2.11 – Структурна схема керування виконавчими пристроями

З метою діагностики роботи виконавчих пристроїв підсистеми реагентів розроблено програмний імітатор роботи крану, реалізацію якого наведено у додатку А.

Для реалізації керування в алгоритмі імітатора запропоновано використати константу ходу виконавчого пристрою. Час ходу виконавчого пристрою визначається по формулі:

$$
Yx = Kx \cdot Tc \tag{2.4}
$$

де *Чх* – час ходу виконавчого пристрою;

*Кх* - константа ходу (*Кх*=20 мс);

*Тс* – такт системи (*Тс*=200 мс).

Для кожного виконавчого пристрою розроблена мнемосхема керування, яка включає наступні елементи та виконавчі органи:

1. Найменування та номер крану.

2. Можливість установки режимом керування краном ("Автомат"/"Дистанція") з індикацією стану режиму "Автомат" - А, "Дистанція" - Д. В режимі А кран керується програмним алгоритмом. В такому режимі він недоступний оператору.

3) Відображення стану крану: "Відкрито", "Закрито", "Несправний". Відкритий стан крану відображається на мнемосхемі трикутником зеленого кольору, закритий - трикутником червоного кольору, несправний – трикутником фіолетового кольору. Керування виконавчими механізмами здійснюється як за допомогою повзунків, так і при введені значень у відповідні поля графічного зображення кранів. При завданні параметрів на відкриття крану подачі реагенту автоматично обчислюється параметр керуючого впливу, а також процент відкриття крану, що подає повітря в реактор. Фрагменти мнемосхем керування виконавчими пристроями представлено на рис. 2.12.

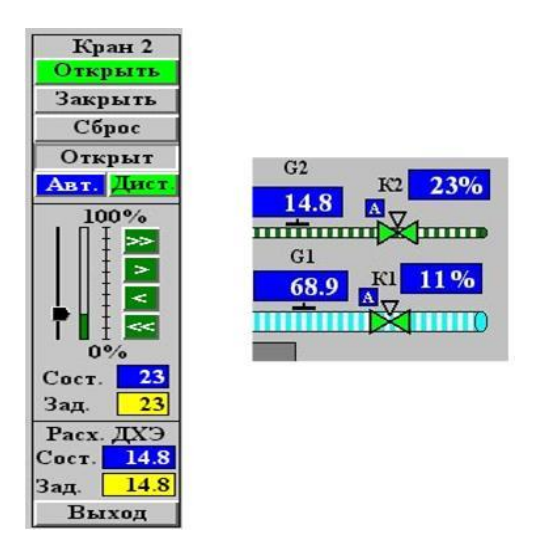

Рисунок 2.12 – Фрагменти мнемосхем керування виконавчими пристроями

Цифровий ПІД-регулятор температури має паспорт в якому відображені діючі значення коефіцієнтів настроювання. Фрагмент паспорту цифрового ПІД-регулятора представлено на рис. 2.13.

| Настройка |
|-----------|
| L         |
|           |
| 2000      |
| 28        |
|           |

Рисунок 2.13 – Фрагмент паспорту цифрового ПІД-регулятора

Виклик паспорта, з метою запобігання зміни режиму його роботи, здійснюється введенням паролю. Початковий пароль паспорту *0000*. Для динамічного налаштування оператором є можливість змінити наступні параметри паспорту:

- а)  $T_i$  час інтегрування;
- б) *Т<sup>д</sup> –* час диференціювання;
- в) *К<sup>п</sup>* коефіцієнт пропорційності (відношення *Кc / Кz*);
- д) *А –* зона нечутливості.

### **2.7 Висновки до розділу 2**

У другому розділі дипломного проекту розроблені функції комп'ютерної системи керування, здійснено обґрунтування та вибір елементної бази апаратної реалізації керуванням дискретними пристроями:

– процесорного модуля;

- модулів дискретного вводу-виводу;
- основних та програмних модулів комп'ютерної систем керування.

З метою діагностики роботи виконавчих пристроїв розроблено програмний імітатор роботи крану.

Для реалізації керування в алгоритмі імітатора запропоновано використати константу ходу виконавчого пристрою.

#### **РОЗДІЛ 3ОХОРОНА ПРАЦІ**

#### **3.1 Загальні питання з охорони праці**

В Законі України «Про охорону праці» [10] визначається, що охорона праці - це система правових, соціально-економічних, організаційнотехнічних, санітарно-гігієнічних і лікувально-профілактичних заходів та засобів, спрямованих на збереження життя, здоров'я і працездатності людини у процесі трудової діяльності.

При роботі з обчислювальною технікою змінюються фізичні і хімічні фактори навколишнього середовища: виникає статична електрика, електромагнітне випромінювання, змінюється температура і вологість, рівень вміст кисню і озону в повітрі.

#### **3.2 Правові та організаційні основи охорони праці**

Державна політика в галузі охорони праці визначається відповідно до Конституції України Верховною Радою України і спрямована на створення належних, безпечних і здорових умов праці, запобігання нещасним випадкам та професійним захворюванням. Відповідно Закону України «Про охорону праці» [10] до статті 3 законодавство про охорону праці складається з Закону, Кодексу законів про працю України, Закону України "Про загальнообов'язкове державне соціальне страхування від нещасного випадку на виробництві та професійного захворювання, які спричинили втрату працездатності" та інших правових актів.

Обов'язки працівників щодо додержання вимог нормативно-правових актів з охорони праці, відповідальність робітників всіх категорій за порушення вимог Закону України «Про охорону праці» щодо охорони праці [10] (ст. 44) та структура організації/виробництв системи управління охорони праці визначені безпосередньо «Інструкцією на робоче місце № 1», та іншими затвердженими власними нормативними актами з питань охорони

праці (правилами, нормами, регламентами, положеннями, стандартами, інструкціями та іншими документами, обов'язковими до виконання), тобто тих, що діють на підприємстві/організації, і визначені в НПАОП 0.00-6.03-93 «Порядок опрацювання та затвердження власником нормативних актів про охорону праці, що діють на підприємстві»[11].

#### **3.3 Організаційно-технічні заходи з безпеки праці**

В організації/підприємстві проводиться навчання і перевірка знань з питань охорони праці відповідно до НПАОП 0.00-4.12-05 «Типове положення про порядок проведення навчання і перевірки знань з питань охорони праці» [12].

Також впроваджені організаційні заходи з пожежної безпеки - навчання і перевірку знань відповідно до НПАОП 0.00-8.24-05 «Перелік робіт з підвищеною небезпекою» [13].

#### **3.4 Аналіз стану умов праці та вимоги до приміщення**

Робота над створенням дипломного проекту проходитиме в приміщенні відповідної установи (компанії, підприємстві тощо). Для даної роботи достатньо однієї людини, для якої надано робоче місце зі стаціонарним комп'ютером. Геометричні розміри приміщення зазначені в таблиці 4.1.

| Найменування                                     | Значення |  |  |
|--------------------------------------------------|----------|--|--|
| Довжина, м                                       |          |  |  |
| Ширина, м                                        |          |  |  |
| Висота, м                                        |          |  |  |
| Площа, м <sup>2</sup>                            | 25       |  |  |
| $\overline{{\rm O6}^{\circ}}$ CM, M <sup>3</sup> |          |  |  |

Таблиця 3.1 – Розміри приміщення

Згідно з ДСН 3.3.6.042-99 «Санітарні норми мікроклімату виробничих приміщень [14] розмір площі для одного робочого місця оператора персонального комп'ютера має бути не менше 6 кв. м, а об'єм — не менше 20 куб. м. Отже, дане приміщення цілком відповідає зазначеним нормам. Для забезпечення потрібного рівного освітленості кімната має вікно та систему загального рівномірного освітлення, що встановлена на стелі. Для дотримання вимог пожежної безпеки встановлено порошковий вогнегасник та систему автоматичної пожежної сигналізації відповідно НАПБ.А.01.001- 2014 «Правила пожежної безпеки в Україні» [24].

#### **3.5 Вимоги до організації робочого місця**

При порівнянні відповідності характеристик робочого місця нормативним основні вимоги до організації робочого місця згідно ДСанПіН 3.3.2.007-98 «Правила і норми роботи з візуальними дисплейними терміналами електронно-обчислювальних машин» [15] і відповідними фактичними значеннями для робочого місця, констатуємо повну відповідність в таблиці 3.2.

| Найменування параметра                  | <b>Фактичне</b> | <b>Нормативне</b> |  |
|-----------------------------------------|-----------------|-------------------|--|
|                                         | значення        | значення          |  |
| Висота робочої поверхні, мм             | 750             | $680 \div 800$    |  |
| Висота простору для ніг, мм             | 730             | не менше $600$    |  |
| Ширина простору для ніг, мм             | 660             | не менше $500$    |  |
| Глибина простору для ніг, мм            | 700             | не менше $650$    |  |
| Висота поверхні сидіння, мм             | 470             | $400 \div 500$    |  |
| Ширина сидіння, мм                      | 400             | не менше $400$    |  |
| Глибина сидіння, мм                     | 400             | не менше $400$    |  |
| Висота поверхні спинки, мм              | 600             | не менше $300$    |  |
| Ширина опорної поверхні спинки, мм      | 500             | не менше 380      |  |
| Радіус кривини спинки в горизонтальній  | 400             | 400               |  |
| площині, мм                             |                 |                   |  |
| Відстань від очей до екрану дисплея, мм | 800             | $700 \div 800$    |  |

Таблиця 3.2 - Характеристики робочого місця

Екран монітору знаходиться на відстані 0.8 м, клавіатура має можливість регулювання кута нахилу 5-15°. Отже, за всіма параметрами робоче місце відповідає ДСанПіН 3.3.2.007-98 «Правила і норми роботи з візуальними дисплейними терміналами електронно-обчислювальних машин» [15].

Приміщення кабінету знаходиться на другому поверсі трьох поверхової будівлі і має об'єм 78 м<sup>3</sup>, площу — 18 м<sup>2</sup>. У цьому кабінеті обладнано три місця праці, з яких два укомплектовані ПК.

Температура в приміщенні протягом року коливається у межах 18–24°С, відносна вологість — близько 50%. Швидкість руху повітря не перевищує 0,2 м/с. Шум на робочому місці знаходиться на рівні 50 дБА. Система вентилювання приміщення — природна неорганізована, а опалення централізоване.

Розміщення вікон забезпечує природне освітлення з коефіцієнтом природного освітлення не менше 1,5%, а загальне штучне освітлення, яке здійснюється за допомогою восьми люмінесцентних ламп, забезпечує рівень освітленості не менше 200 Лк.

У кабінеті є електрична мережа з напругою 220 В, яка створює небезпеку ураження електричним струмом. ПК та периферійні пристрої можуть бути джерелами електромагнітних випромінювань, аерозолів та шкідливих речовин (часток тонеру, оксидів нітрогену та озону).

За ступенем пожежної безпеки приміщення належить до категорії В. Кабінет має бути оснащений переносним вуглекислотним вогнегасником ВВК-5.

#### **3.6 Навантаження та напруженість процесу праці**

Під час виконання робіт використовують ПК та периферійні пристрої, що призводить до навантаження на окремі системи організму.

Найбільшому ризику виникнення різноманітних порушень піддаються: органи зору, м'язово скелетна система, нервово-психічна діяльність, репродуктивна функція у жінок.

При роботі наявні психофізіологічні небезпечні та шкідливі фактори: фізичне перевантаження, розумове перенапруження та ін.

Роботу за дипломним проектом визнано, таку, що займає 50% часу робочого дня та за восьмигодинної робочої зміни рекомендовано встановити додаткові регламентовані перерви для розробників програм тривалістю 15 хв через кожну годину роботи.

# **3.7 Аналіз небезпечних та шкідливих факторів при роботі на персональному комп'ютері**

Роботу, пов'язану з електронно-обчислювальними машинами (далі - ПК) з відео дисплейними терміналами (далі - ВДТ), у тому числі на тих, які мають робочі місця, обладнані ПК з ВДТ і периферійними пристроями (далі - ПП), виконують із забезпеченням виконання НПАОП 0.00-7.15-18 «Вимоги щодо безпеки та захисту здоровя працівників під час роботи з екранними пристроями [16], які встановлюють вимоги безпеки до обладнання робочих місць, до роботи із застосуванням ПК з ВДТ і ПП.

Переважно роботи за проектами виконують у кабінетах чи інших приміщеннях, де використовують різноманітне електрообладнання, зокрема ПК та периферійні пристрої.

Робочі місця мають відповідати вимогам ДСанПіН 3.3.2.007-98 «Правила і норми роботи з візуальними дисплейними терміналами електронно-обчислювальних машин», ПАОП 0.00-7.15-18 «Вимоги щодо безпеки та захисту здоровя працівників під час роботи з екранними пристроями» та ДБН В.2.5-28:2018 «Природнє і штучне освітлення [15-17].

Це передбачає, що визначена виробнича діяльність пов'язана з наявністю певної кількості небезпечних та/або шкідливих виробничих факторів згідно Закону України «Про забезпечення санітарного та епідемічного благополуччя населення» та НПАОП 0.00-8.24-05 «Перелік робіт з підвищеною небезпекою» [18-19].

Робота ПК та периферійних пристроїв супроводжує виділення багатьох хімічних речовин, зокрема озону, оксидів нітрогену та аерозолів (високодисперсних частинок тонера).

#### **3.8 Пожежна безпека**

Пожежна безпека при застосуванні ПК забезпечується системою запобігання пожежі, протипожежного захисту та організаційно-технічними заходами

Згідно ДСТУ Б В.1.1-36:2016 «Визначення категорій приміщень, будинків та зовнішніх установок за вибухопожежною та пожежною небезпекою [20], таке приміщення, площею 25 м<sup>2</sup>, відноситься до категорії "В" (пожежонебезпечної) та для протипожежного захисту в ньому проектом передбачено устаткування автоматичною пожежною сигналізацією із застосуванням датчиків-сповіщувачів РІД-1 (сповіщувач димовий ізоляційний) в кількості 1 шт., і застосуванням первинних засобів пожежогасіння. Відповідно до норм первинних засобів пожежогасінні пропонується використовувати вогнегасник порошковий ВП-2 в кількості 1 шт.

Простори усередині приміщень в межах, яких можуть утворюватися або знаходиться пожежонебезпечні речовини і матеріали відповідно до ДСТУ Б В.1.1-36:2016 «Визначення категорій приміщень, будинків та зовнішніх установок за вибухопожежною та пожежною небезпекою» [20] відносяться до пожежонебезпечної зони класу П-ІІа.

Це обумовлено тим, що в приміщенні знаходяться тверді горючі та важкозаймисті речовини та матеріали. Приміщенню, у якому розташоване робоче місце, присвоюється II ступень вогнестійкості.

Продуктами згорання, що виділяються на пожежі, є: окис вуглецю; сірчистий газ; окис азоту; синильна кислота; акромін; фосген; хлор і ін. При горінні пластмас, окрім звичних продуктів згорання, виділяються різні продукти термічного розкладання: хлорангідридні кислоти, формальдегіди, хлористий водень, фосген, синильна кислота, аміак, фенол, ацетон, стирол згідно ДСТУ 4462.0.02.2005 «Охорона природи. Комплекс стандартів у сфері поводження з відходами. Загальні вимоги» [21].

Для захисту персоналу від дії небезпечних і шкідливих чинників пожежі проектом передбачається застосування промислового протигаза, що фільтрує, з коробкою марки «В» із сірою відміткою забарвлення – захист від неорганічних газів (хлор, фтор, бром, сірководень, сірковуглець, хлорциан, галогени), а цей фільтр не захистить від СО (тобто від чадного газу).

#### **3.9 Електробезпека**

На робочому місці периферійні пристрої та устаткування для обслуговування, електропроводи і кабелі за виконанням та ступенем захисту повинні відповідати НПАОП 40.1-1.01-97 «Правила безпечної експлуатації електроустановок» [23].

Лінія електромережі для живлення ПК, периферійних пристроїв і устаткування для обслуговування виконана як окрема групова трипровідна мережа, шляхом прокладання фазового, нульового робочого та нульового захисного провідників. Електромережа штепсельних розеток для живлення персональних ПК, укладено по підлозі поруч зі стінами відповідно до затвердженого плану розміщення обладнання та технічних характеристик обладнання. Металеві труби та гнучкі металеві рукави заземлені. Захисне заземлення включає в себе заземлюючих пристроїв і провідник, який з'єднує заземлюючий пристрій з обладнанням, яке заземлюється - заземлюючий провідник.

#### **3.10 Мікроклімат**

Мікроклімат робочих приміщень – це клімат внутрішнього середовища цих приміщень, що визначається діючої на організм людини з'єднанням температури, вологості, швидкості переміщення повітря. В даному приміщенні проводяться роботи, що виконуються сидячи і не потребують динамічного фізичного напруження, то для нього відповідає категорія робіт Іа. Отже оптимальні значення для температури, відносної вологості й рухливості повітря для зазначеного робочого місця відповідають ДСН 3.3.6.042-99 «Санітарні норми мікроклімату виробничих приміщень» [14] і наведені в таблиці 3.3.

Таблиця 3.3 – Норми мікроклімату робочої зони об'єкту

| Період<br>року | Категорія<br>робіт | Температура | Відносна<br>вологість % | Швидкість<br><b>pyxy</b><br>повітря, м/с |
|----------------|--------------------|-------------|-------------------------|------------------------------------------|
| Холодна        | легка-1 а          | $22 - 24$   | $40 - 60$               |                                          |
| Тепла          | легка-1 а          | $23 - 25$   | $40 - 60$               |                                          |

Дане приміщення обладнане системами опалення, кондиціонування повітря або припливно-витяжною вентиляцією. У приміщенні на робочому місці забезпечуються оптимальні значення параметрів мікроклімату: температури, відносної вологості й рухливості повітря у відповідності до ДСН 3.3.6.042-99 «Санітарні норми мікроклімату виробничих приміщень» [14].

Рівні позитивних і негативних іонів у повітрі також мають їм відповідати.

Для забезпечення оптимальних параметрів мікроклімату в приміщенні проводяться перерви в роботі користувача, з метою його провітрювання. Контроль параметрів мікроклімату в холодний і теплий період року здійснюється не менше 3-х разів на зміну (на початку, середині, в кінці).

#### **3.11 Освітлення робочого місця**

У проекті, що розробляється, передбачається використовувати суміщене освітлення. У світлий час доби використовуватиметься природне освітлення приміщення через віконні отвори, в решту часу використовуватиметься штучне освітлення. Штучне освітлення створюється газорозрядними лампами.

Штучне освітлення в робочому приміщенні передбачається здійснювати з використанням люмінесцентних джерел світла в світильниках загального освітлення, оскільки люмінесцентні лампи мають високу потужність (80 Вт), тривалий термін служби (до 10000 годин), спектральний складом випромінюваного світла, близький до сонячного. При експлуатації ПК виконується зорова робота IV в розряду точності (середня точність). При цьому нормована освітленість на робочому місці (Eн) рівна 200 лк. Джерелом природного освітлення є сонячне світло.

У приміщенні, де розташовані ПК передбачається природне бічне освітлення, рівень якого відповідає ДБН В.2.5-28:2018 «Природнє і штучне освітлення» [17]. Джерелом природного освітлення є сонячне світло. Регулярно повинен проводитися контроль освітленості, який підтверджує, що рівень освітленості задовольняє ДБН В.2.5-28:2018 «Природнє і штучне освітлення» [17] і для даного приміщення в світлий час доби достатньо природного освітлення.

Розрахунок освітлення.

Для будівель виробництв світловий коефіцієнт приймається в межах 1/6  $-1/10$ :

$$
\sqrt{a^2 + b^2} \cdot S_b = (1/8 \div 1/10) \cdot S_n \tag{3.1}
$$

де  $S_b$  — площа віконних прорізів, м<sup>2</sup>;

 $S_n$  — площа підлоги, м<sup>2</sup>.

$$
S_n = a \cdot b = 5 \cdot 5 = 25 \text{ m}^2
$$
  

$$
S_{\text{gix}} = 1/8 \cdot 25 = 3,125 \text{ m}^2
$$

Приймаємо 2 вікна площею  $S = 1, 6$  м<sup>2</sup> кожне.

Світильники загального освітлення розташовуються над робочими поверхнями в рівномірно-прямокутному порядку. Для організації освітлення в темний час доби передбачається обладнати приміщення, довжина якого складає 5 м, ширина 5 м, світильниками ЛПО2П, оснащеними лампами типа ЛБ (дві по 80 Вт) з світловим потоком 5400 лм кожна.

Розрахунок штучного освітлення виробляється по коефіцієнтах використання світлового потоку, яким визначається потік, необхідний для створення заданої освітленості при загальному рівномірному освітленні. Розрахунок кількості світильників *N* виробляється по формулі (4.2):

$$
n = \frac{E \cdot S \cdot Z \cdot K}{F \cdot U \cdot M}
$$
 (3.2)

де*E* – нормована освітленість робочої поверхні, визначається нормами – 300 лк;

S – освітлювана площа, м<sup>2</sup>; S = 25 м<sup>2</sup>;

*Z* – поправочний коефіцієнт світильника (для стандартних світильників Z = 1.1 - 1.3) приймаємо рівним 1,1;

*K* – коефіцієнт запасу, що враховує зниження освітленості в процесі експлуатації – 1,5;

*U* – коефіцієнт використання, залежний від типу світильника, показника індексу приміщення і т.п. – 0,575

*M* – число люмінесцентних ламп в світильнику – 2;

*F* – світловий потік лампи – 5400лм.

Підставивши числові значення у формулу (4.2), отримуємо:

$$
n = \frac{300 \cdot 25 \cdot 1,1 \cdot 1,5}{5400 \cdot 0,575 \cdot 2} = 1,99
$$

Приймаємо освітлювальну установку, яка складається з 2-х світильників, які складаються з двох люмінесцентних ламп загальною потужністю 160 Вт, напругою  $-220 B$ .

Потужність електроосвітлювальної установки з урахуванням місцевого освітлення визначається за формулою:

$$
N = \frac{n \cdot W + (0, 1 \div 0, 2) \cdot n \cdot W}{1000}, \, \kappa B m \tag{3.3}
$$

де n– розрахункова кількість ламп для освітлення даного приміщення; W - потужність однієї лампи, Вт;

(0,1÷0,2) – додаткова потужність для ламп місцевого освітлення, Вт

$$
N = \frac{3.160 + 0, 2.3.160}{1000} = 0,576 \,\kappa Bm
$$

#### **3.12 Шум, вібрація та електромагнітне випромінювання**

Рівень шуму, що супроводжує роботу користувачів персональних комп'ютерів, а також зовнішніми чинниками, коливається у межах 50–65 дБА відповідно ДСН 3.3.6.037-99 «Санітарні норми виробничого шуму, ультразвуку та інфразвуку» [22]. Шум такої інтенсивності на тлі високого ступеня напруженості праці негативно впливає на функціональний стан користувачів.

Для зниження шуму на шляху його поширення передбачається розміщення в приміщенні штучних поглиначів. Для зниження рівня шуму стелю або стіни вище 1.5 - 1.7 метра від підлоги повинні облицьовуватися звукопоглинальним матеріалом з максимальним коефіцієнтом звукопоглинання в області частот 63-8000 Гц. Додатковим звукопоглинанням в КВТ можуть бути фіранки, підвішені в складку на відстані 15-20 см. Від огорожі, виконані з щільної, важкої тканини. У приміщенні з ПК коректований рівень звукової потужності не перевищує 45 дБ.

Вібрація на робочому місці в приміщенні, що розглядається, відповідає нормам ДСН 3.3.6.037-99 «Санітарні норми виробничого шуму, ультразвуку та інфразвуку» [22].

Допустимий рівень вібрацій на робочому місці: - для 1 ступеня шкідливості до 3 дБ; - для 2-3 - 1-6 дБ; - для 3 - більше 6 дБ.

#### **3.13 Розрахунок захисного заземлення**

Згідно з класифікацією приміщень за ступенем небезпеки ураження електричним струмом НПАОП 40.1-1.01-97. Правила безпечної експлуатації електроустановок [23], приміщення в якому проводяться всі роботи відноситься до першого класу (без підвищеної небезпеки). Під час роботи використовуються електроустановки з напругою живлення 36 В, 220 В, та 360 В. Опір контуру заземлення повинен мати не більше 4 Ом.

Розрахунок проводять за допомогою методу коефіцієнта використання (екранування) електродів. Коефіцієнт використання групового заземлювача η – це відношення діючої провідності цього заземлювача до найбільш можливої його провідності за нескінченно великих відстаней між його електродами. Коефіцієнт використання вертикальних заземлювачів ηв в залежності від розміщення заземлювачів та їх кількості знаходиться в межах 0,4…0,99. Взаємну екрануючу дію горизонтального заземлювача (з'єднувальної смуги) враховують за допомогою коефіцієнта використання горизонтального заземлювача ηс.

Визначимо необхідний опір штучних заземлювачів Rшт.з.:

$$
R_{\text{mT.3.}} = \frac{R_{\text{A}} \cdot R_{\text{np.3.}}}{R_{\text{np.3.}} - R_{\text{A}}},
$$
\n(3.4)

де Rпр.з. – опір природних заземлювачів; Rд – допустимий опір заземлення. Якщо природні заземлювачі відсутні, то Rшт.з.=Rд.

Підставивши числові значення у формулу (А.3), отримуємо:

$$
R_{\text{unr.s.}} = \frac{4.40}{40 - 4} \approx 4
$$
OM

Опір заземлення в значній мірі залежить від питомого опору  $\tau$ рунту р, Ом·м. Приблизне значення питомого опору глини приймаємо р=40 Ом•м (табличне значення).

Розрахунковий питомий опір ґрунту, р<sub>юзв</sub>, Ом·м, визначається відповідно для вертикальних заземлювачів  $\rho_{\text{pos},B}$ , і горизонтальних р<sub>розр•г</sub>, Ом·м за формулою:

$$
\rho_{\text{po3p.}} = \Psi \cdot \rho,\tag{3.5}
$$

де ψ – коефіцієнт сезонності для вертикальних заземлювачів І кліматичної зони з нормальною вологістю землі, приймається для вертикальних заземлювачів  $\rho_{\text{po3p.B}}=1,7$  і горизонтальних  $\rho_{\text{po3p.F}}=5,5$  Ом·м.

$$
\rho_{\text{po3p.s}} = 1,7 \cdot 40 = 68
$$
  

$$
\rho_{\text{po3p.r}} = 5,5 \cdot 40 = 220
$$
  
OM<sup>•</sup>M

Розрахуємо опір розтікання струму вертикального заземлювача Rв, Ом, за (А.5).

$$
R_{B} = \frac{\rho_{\text{pop.B}}}{2 \cdot \pi \cdot l_{B}} \cdot \left( \ln \frac{2 \cdot l_{B}}{d_{cr}} + \frac{1}{2} \cdot \ln \frac{4 \cdot t + l_{B}}{4 \cdot t - l_{B}} \right),
$$
(3.6)

де lв – довжина вертикального заземлювача (для труб - 2−3 м; lв=3 м); dст – діаметр стержня (для труб - 0,03−0,05 м; dст=0,05 м);

t – відстань від поверхні землі до середини заземлювача, яка визначається за ф. (3.6):

$$
t = h_{B} + \frac{l_{B}}{2}, \tag{3.7}
$$

де hв – глибина закладання вертикальних заземлювачів (0,8 м);

тоді  $t = 0, 8 + \frac{3}{2} = 2,3$ 

$$
R_{B} = \frac{68}{2 \cdot \pi \cdot 3} \cdot \left( \ln \frac{2 \cdot 3}{0.05} + \frac{1}{2} \cdot \ln \frac{4 \cdot 2 \cdot 3 + 3}{4 \cdot 2 \cdot 3 - 3} \right) = 18.5
$$
OM

Визначаємо теоретичну кількість вертикальних заземлювачів n штук, без урахування коефіцієнта використання ηв:

$$
n = \frac{2 \cdot R_{B}}{R_{A}} = \frac{2 \cdot 18.5}{4} = 9.25
$$
\n(3.8)

Визначаємо коефіцієнт використання вертикальних електродів групового заземлювача без врахування впливу з'єднувальної стрічки ηв =0,57 (табличне значення).

Визначаємо необхідну кількість вертикальних заземлювачів з урахуванням коефіцієнта використання n<sub>в</sub>, шт:

$$
n_{\rm B} = \frac{2 \cdot R_{\rm B}}{R_{\rm B} \cdot \eta_{\rm B}} = \frac{2 \cdot 18, 5}{4 \cdot 0, 57} = 16, 2 \approx 16
$$
 (3.9)

Визначаємо довжину з'єднувальної стрічки горизонтального заземлювача lc, м:

$$
l_c = 1,05 \cdot L_{\rm B} \cdot (n_{\rm B} - 1),\tag{3.10}
$$

де Lв – відстань між вертикальними заземлювачами, (прийняти за  $\text{L}\text{B} = 3\text{M}$ );

 $n<sub>B</sub>$  – необхідна кількість вертикальних заземлювачів.

$$
l_c = 1,05 \cdot 3 \cdot (16-1) \approx 48 \, \text{M}
$$

Визначаємо опір розтіканню струму горизонтального заземлювача (з'єднувальної стрічки) Rг, Ом:

$$
R_r = \frac{\rho_{\text{posp.r}}}{2 \cdot \pi \cdot l_c} \cdot \ln \frac{2 \cdot l_c^2}{d_{\text{ex}} \cdot h_r},
$$
\n(3.11)

де  $d_{\text{cm}}$  – еквівалентний діаметр смуги шириною b,  $d_{\text{cm}} = 0.95$ b, b = 0,15 м;  $\mathbf{h}_\mathrm{r}\,$  — глибина закладання горизонтальних заземлювачів (0,5 м);

 $\rm{l_{c}}$  - довжина з'єднувальної стрічки горизонтального заземлювача lc, м

$$
R_r = \frac{220}{2 \cdot \pi \cdot 48} \cdot \ln \frac{2 \cdot 48^2}{0.95 \cdot 0.15 \cdot 0.5} = 8.1
$$
OM

Визначаємо коефіцієнт використання горизонтального заземлювача ηс. відповідно до необхідної кількості вертикальних заземлювачів nв.

Коефіцієнт використання з'єднувальної смуги ηс=0,3 (табличне значення).

Розраховуємо результуючий опір заземлювального електроду з урахуванням з'єднувальної смуги:

$$
R_{\text{sar}} = \frac{R_{\text{B}} \cdot R_{\text{r}}}{R_{\text{B}} \cdot \eta_{\text{c}} + R_{\text{r}} \cdot n_{\text{B}} \cdot \eta_{\text{B}}} \le R_{\text{a}}.
$$
\n(3.12)

Висновок: дане захисне заземлення буде забезпечувати електробезпеку будівлі, так як виконується умова: Rзаг <4 Ом, а саме:

$$
R_{\text{3ar}} = \frac{18,5.8,1}{18,5.0,3+8,1.16.0,57} = 1,9 \le R_{\text{a}}
$$

#### **3.14 Висновки до розділу 4**

В даному розділі розроблені рекомендації з охорони праці, техніки безпеки при роботі на комп'ютері. Проведений аналіз умов праці, вплив шкідливих та небезпечних чинників на здоров'я людини. Визначено параметри і характеристики приміщення. Приведені рекомендації щодо організації робочого місця, електробезпеки та пожежної безпеки.

Наведені розміри приміщення та значення температури, вологості й рухливості повітря, необхідна кількість і потужність ламп та інші параметри, значення яких впливає на умови праці.

#### **ВИСНОВКИ**

В дипломній роботі розроблена комп'ютерна система керування дискретними пристроями з використанням сучасних апаратних та програмних засобів для застосування в системах керування технологічними процесами різноманітного призначення.

У першому розділі дипломного проекту проведено аналіз функцій комп'ютерної системи керування дискретними пристроями. На основі проведеного аналізу та огляду апаратних засобів, структури визначені задачі розроблення.

У другому розділі дипломного проекту розроблені функції комп'ютерної системи керування, здійснено обґрунтування та вибір елементної бази апаратної реалізації керуванням дискретними пристроями:

– процесорного модуля;

– модулів дискретного вводу-виводу;

– основних та програмних модулів комп'ютерної систем керування.

З метою діагностики роботи виконавчих пристроїв розроблено програмний імітатор роботи крану.

При розроблені комп'ютерної системи використана бібліотека алгоритмічних елементів. Для реалізації керування в алгоритмі імітатора запропоновано використати константу ходу виконавчого пристрою.

Розроблена комп'ютерна система керування дискретними пристроями відповідає вимогам технічного завдання.

У третьому розділі розроблені заходи щодо охорони праці в умовах виробництва та протипожежної безпеки.

#### **ПЕРЕЛІК ПОСИЛАНЬ**

1. Елисеев В.В. Программно- технические комплексы АСУ ТП: учебн. пособие / Елисеев В.В., Ларгин В.А., Пивоваров Ю. Г. – К.: Киевский университет, 2003. – 429 с.

2. Колтыгин С.И. Автоматизированные системы экологического контроля: интегрированный подход / С.И. Колтыгин, А.А. Петрулевич // СТА Современные технологии автоматизации. – 1997. - № 1. - С. 28-32.

3. Ицкович Э.Л. Мировые тенденции развития микропроцессорных ПТК / Э.Л. Ицкович // Промышленные АСУ и контроллеры. – 2000. - № 2. – С. 1-5.

4. Лопухов И. Промышленные ПК в свете новых технологий / Иван Лопухов // СТА Современные технологии автоматизации. – 2007. - № 3. - С. 6-10.

5. Контроллеры и программное обеспечение для промышленной автоматизации: [http://www.advantech.ru/eautomation/controllers\\_software/.](http://www.advantech.ru/eautomation/controllers_software/)

6. Готовые решения для жестких условий эксплуатации: [http://www.prosoft.ru/products/brands/fastwel/353585/379291/.](http://www.prosoft.ru/products/brands/fastwel/353585/379291/)

7. Любашин А. Будущее за автоматизированно-информационными управляющими системами / Андрей. Любашин // Промышленные АСУ и контроллеры. - 2007. -№ 12. - С. 24-25.

8. Алдабаев Г.К. Автоматизированная система управления технологическими процессами повышенной надежности / Г.К. Алдабаев // Промышленные АСУ и контроллеры. - 2008. - № 2. - С. 18- 19.

9. Гарсия В.В. Новые возможности встраиваемых компьютеров / В.В. Гарсия // СТА Современные технологии автоматизации. – 1997. - № 3. – С. 6-10.

10. Закон України «Про охорону праці». Вводиться в дію Постановою ВР № 2695-XII від 14.10.92, ВВР, 1992, № 49, ст.669. - Режим доступу: www. URL: https://zakon.rada.gov.ua/laws/show/2694-12.

11. НПАОП 0.00-6.03-93 «Порядок опрацювання та затвердження власником нормативних актів про охорону праці, що діють на підприємстві». Режим доступу: https://dnaop.com/html/43271/doc-ДНАОП\_0.00-6.03-93.

12. НПАОП 0.00-4.12-05. «Типове положення про порядок проведення навчання і перевірки знань з питань охорони праці». Режим доступу: https://zakon3.rada.gov.ua/laws/show/z0231-05.

13. НПАОП 0.00-8.24-05 «Перелік робіт з підвищеною небезпекою». Режим доступу: - Режим доступу: https://zakon.rada.gov.ua/laws/show/z0232- 05.

14. ДСН 3.3.6.042-99 «Санітарні норми мікроклімату виробничих приміщень». - Режим доступу: https://zakon.rada.gov.ua/rada/show/va042282- 99.

15. ДСанПіН 3.3.2.007-98 «Правила і норми роботи з візуальними дисплейними терміналами електронно-обчислювальних машин». - Режим доступу: https://zakon.rada.gov.ua/rada/show/v0007282-98.

16. НПАОП 0.00-7.15-18 «Вимоги щодо безпеки та захисту здоровя працівників під час роботи з екранними пристроями». - Режим доступу: https://zakon.rada.gov.ua/laws/show/z0508-18.

17. ДБН В.2.5-28:2018 «Природнє і штучне освітлення». - Режим доступу: http://online.budstandart.com/ua/catalog/klassifikatorminregionstroya/09. dbn (derzhavnii 23018/V.2.5-28-2018+79885-detail.html.)

18. Закон України «Про забезпечення санітарного та епідемічного благополуччя населення». - Режим доступу: https://zakon.rada.gov.ua/laws/show/4004-12.

19. НПАОП 0.00-8.24-05 «Перелік робіт з підвищеною небезпекою». - Режим доступу: https://zakon.rada.gov.ua/laws/show/z0232-05.

20. ДСТУ Б В.1.1-36:2016 «Визначення категорій приміщень, будинків та зовнішніх установок за вибухопожежною та пожежною небезпекою». - Режим доступу: http://online.budstandart.com/ua/catalog/klassifikator-

minregionstroya/00.\_klasyfiikatsiiya\_23686/v.\_tekhniichnii\_norm\_224/v.1\_zahaln otekhniich\_234/v.1.1\_zakhyst\_viid\_n\_235/V.1.1-36-2016+70714-detail.html.

21. ДСТУ 4462.0.02:2005 «Охорона природи. Комплекс стандартів у сфері поводження з відходами.Загальні вимоги». - Режим доступу: https://zakon.rada.gov.ua/rada/show/v0351609-07.

22. ДСН 3.3.6.037-99 «Санітарні норми виробничого шуму, ультразвуку та інфразвуку». - Режим доступу: https://zakon2.rada.gov.ua/rada/show/va037282-99.

23. НПАОП 40.1-1.01-97. Правила безпечної експлуатації електроустановок. - Режим доступу: https://zakon.rada.gov.ua/laws/show/z0011-98.

24. НАПБ.А.01.001-2014 «Правила пожежної безпеки в Україні». - Режим доступу: https://zakon.rada.gov.ua/laws/show/z0252-15.

# **ДОДАТОК А**

### **Програма імітатора крану**

```
/* Лабораторный имитатор крана */
/* НАЧАЛО ФУНКЦИИ IM KR имитатора крана */
:IN
int IN1;// Открыть кран
int IN2;// Закрыть кран
int IN3;// 
int IN4;// Состояние крана
:OUT
int OUT1;//состояние концевика со стороны открытия 1 - замкнут, 0 -
разомкнут
int OUT2;
int OUT3;
int OUT4;// состояние крана 1- открыт, 0 - закрыт, 2 - идет открытие, 3 - идет 
закрытие, 4 - неисправен.
:RUN
static int Const VH=20; // константа времени хода крана (в мс)
static int SKonO=0; \frac{1}{10} Начальное состояние концевика открытия
static int SKonZ=1; // Начальное состояние концевика закрытия
static int Hod; \frac{1}{2} переменная перемещения крана
static int Takt=0; \frac{1}{\pi} переменная тактов
if ( (N1 == 1) & & (SKonO == 0) )
\{if (Takt < Const_VH) { SKonZ=0; OUT4=2; Hod=1; }
  Takt=Takt+1;
 if (Takt == Const_VH) { IN1=0; SKonO=1; Takt=0; Hod=0; }
}
if ((IN1==1) & (IN4==1)) IN1=0; // Если подан сигнал на открытие, а кран уже
открыт, убрать сигнал на открытие
if ( (N2 == 1) & & (SKonZ == 0) )
\{if (Takt < Const VH) { SKonO=0; OUT4=3; Hod=1; }
  Takt=Takt+1;
 if (Takt == Const_VH) { IN2=0; SKonZ=1; Takt=0;Hod=0;}
}
if ((IN2==1)&(IN4==0)) IN1=0; // Если подан сигнал на закрытие, а кран уже 
закрыт, убрать сигнал на закрытие
```
OUT1=SKonO; OUT2=SKonZ; OUT3=Takt; if ( (SKonO==0 )&&(SKonZ==0)&&(Hod==0)) OUT4=4; if ( (SKonO==0 )&&(SKonZ==1) ) OUT4=0; if ( (SKonO==1 )&&(SKonZ==0) ) OUT4=1; if ( (SKonO==1 )&&(SKonZ==1) ) OUT4=4; /\* КОНЕЦ ФУHКЦИИ IM\_KR имитатора крана \*/

**ДОДАТОК Б**

### **ПРЕЗЕНТАЦІЯ**

Східноукраїнський національний університет ім. Володимира Даля

# Комп'ютерна система керування дискретними пристроями

Студент гр. КІ - 15 бд Керівник проекту

Бабушкін О. П. Кардашук В. С.

# Актуальність теми

- Комп'ютерна система керування (КСК) автоматизована система,  $\bullet$ що ґрунтується на комплексному використанні технічних, математичних, інформаційних та організаційних засобів для управління складними технічними й економічними об'єктами.
- КСК це сукупність об'єкту керування та автоматичних вимірювальних та керуючих пристроїв, у якій частину функцій виконує людина.
- $\bullet$ Мета дипломного проекту - розроблення комп'ютерної системи керування дискретними пристроями з використанням сучасних апаратних та програмних засобів для застосування в системах керування технологічними процесами різноманітного призначення.

# Технічні вимоги до проекту

- кількісь каналів дискретного вводу/виводу не менше 8;  $\bullet$
- однопровідне/двопровідне підключення сигналів;  $\bullet$
- дискретний ввід: сигнал до 30 В. «сухий» контакт:  $\bullet$
- дискретний вивід відкритий колектор (30В/0,1А);  $\bullet$
- максимальний час включення/виключення 3 мс: ×.
- поканальна оптоізоляція від загальної системи до 1500 Вольт:
- автоскиданням по включенню живлення та апаратному RESET;  $\bullet$
- контроль станів виходів (до опторозв'язки);  $\bullet$
- середній час безвідмовної роботи (МТВF) не менше 540 000 год.;  $\bullet$
- наявність світлодіодних індикаторів для кожного каналу вводу- $\bullet$ виводу;
- наявність інтерфейсу RS-485;
- діапазон робочих температур від -40 до +85°С.

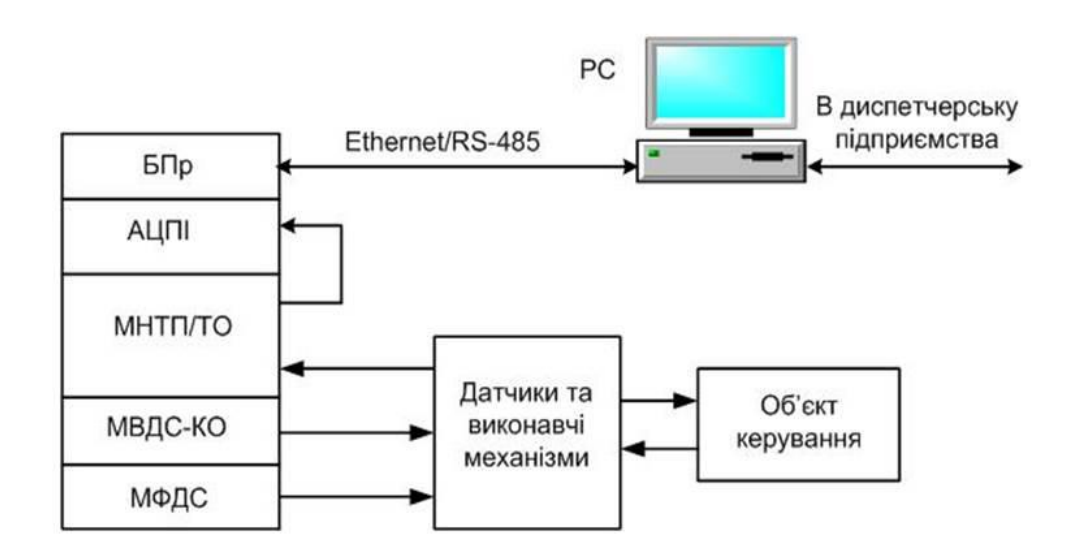

# Схема взаємодії компонентів системи

#### Структурна схема керування виконавчими пристроями

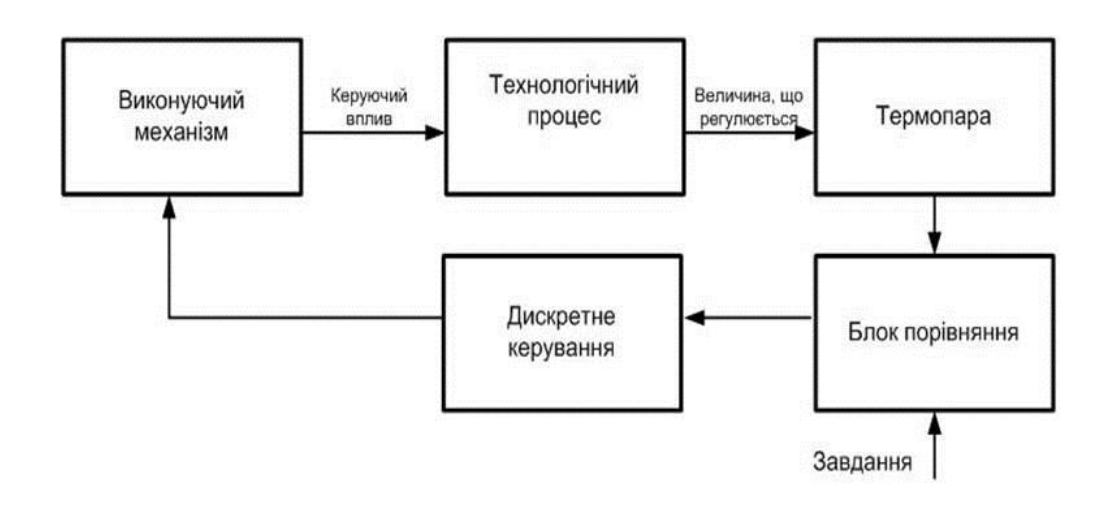

Модуль процесора CPC106 формату MicroPC фірми Fastwel

#### Особливості модуля процесора СРС106:

процесор STPC Vega 200 МГц: 32 біт x86 РІІ ядро; 64 біт співпроцесор; 64 біт шина пам'яті;

оперативна пам'ять: SDRAM 32/128 Мбайт;

FLASH-диск: 16 Мбайт;

послідовні порти: СОМ1: RS-232, 3 дроти (нуль-модем), до 115,2 кбіт/с; СОМ2: RS-232, повний, до 115,2 кбіт/с; COM3 - COM6:

RS-232/422/485, швидкість обміну даними до 921,6 кбіт/с;

два канали USB 2.0;

один канал Ethernet 10/100 Мбіт/с;

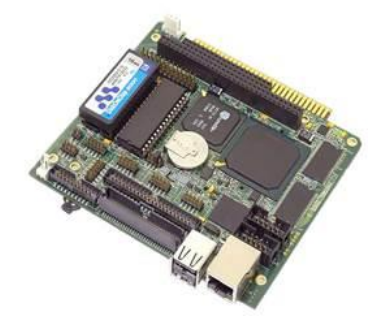

### **Модуль дискретного вводу DIC112**

Особливості модуля дискретного виводу DIC113  $(DO32-5)$ :

32 каналу виводу дискретних сигналів;

однопровідне/двопровідне підключення сигналів;

комутовані вихідні напруги і струми: 60 В @ 500 мА (Дарлінгтон-транзистор TIP122);

граничні вихідні напруги і струми: 100 В @ 5 А;

макс. час включення/виключення 3 мс;

по-канальна оптоізоляція від системи 1500 Вольт;

діапазон робочих температур від -40 до +85° С;

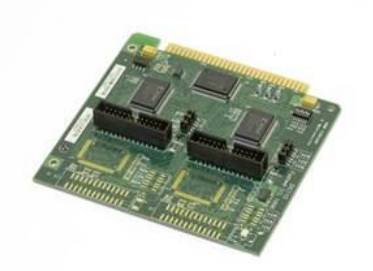

#### **Модуль дискретного виводу DIC113**

#### Особливості модуля дискретного виводу DIC113:

32 каналу виводу дискретних сигналів;

однопровідне/двопровідне підключення сигналів;

комутовані вихідні напруги і струми: 60 В @ 500 мА;

граничні вихідні напруги і струми: 100 В @ 5 А;

макс. час включення/виключення 3 мс;

по-канальна оптоізоляція від системи 1500 Вольт;

автоскиданням по включенню живлення та апаратному RESET:

контроль станів виходів (до опторозв'язки);

діапазон робочих температур від -40 до +85°С;

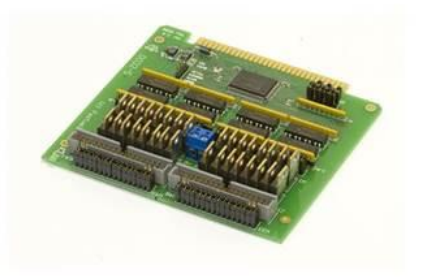

### Модуль дискретного вводу/виводу AMAX-2730 з інтерфейсом RS-485

#### Особливості модуля:

кріплення на DIN-рейку;

швидкість передачі даних до 20 Mbps;

бортовий термінал для безпосереднього з'єднання;

проста установка з RJ45 роз'ємом і діагностичними світлодіодами;

світлодіодний індикатор для кожного каналу вводувиводу (перемикач на SW4);

висока ступінь інтеграції та компактні розміри; напруга ізоляції до 2500 V.

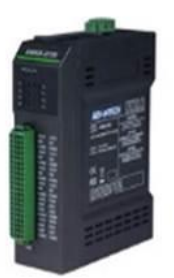

### Склад основних модулів комп'ютерної систем керування

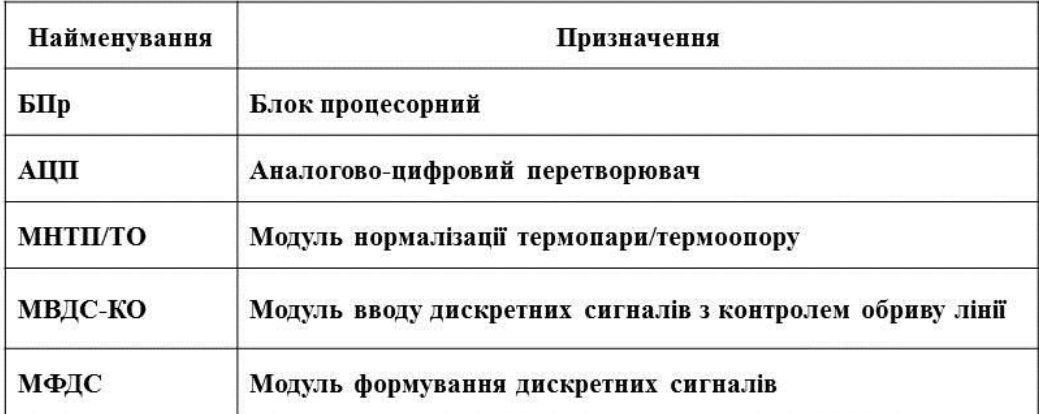

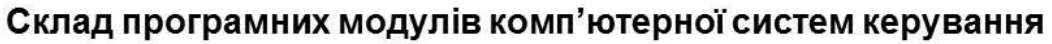

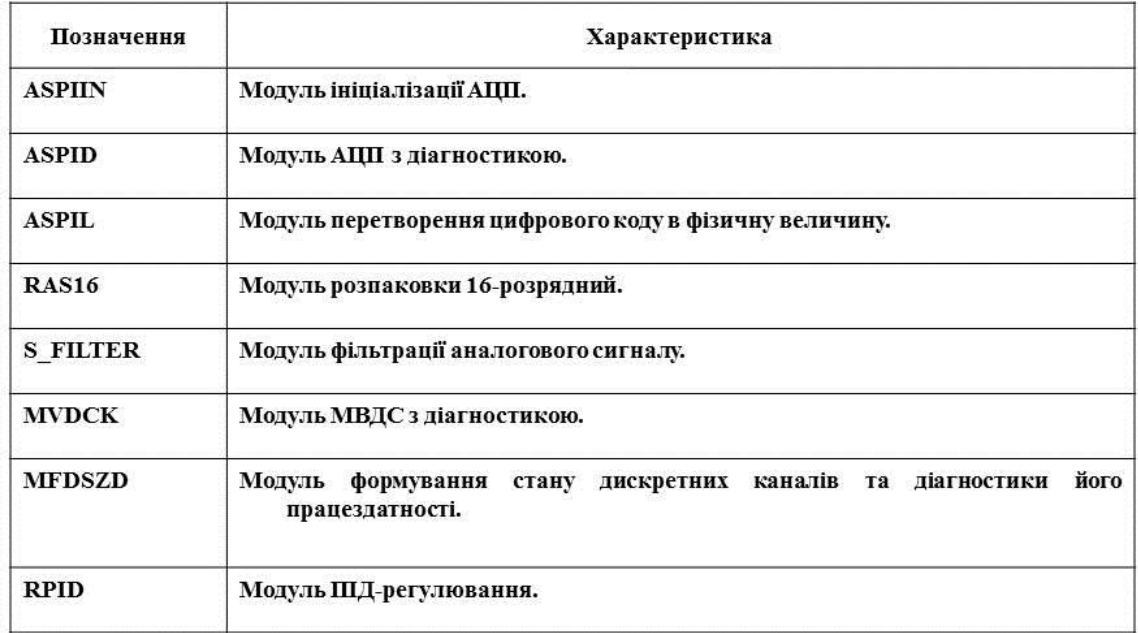

# Прийом дискретного сигналу

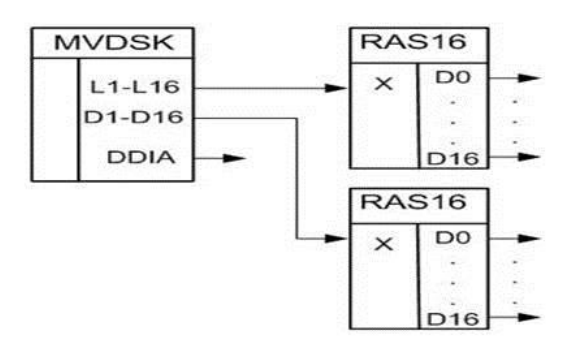

При прийомі дискретних сигналів вхідний сигнал представляється виразом:  $X = X^{n\text{-}1\text{ }} \text{*}\; 2\text{ }^{n\text{-}1\text{ }} + X^{n\text{-}2\text{ }} \text{*}\; 2\text{ }^{n\text{-}2\text{ }} + \ldots \text{ } + X^{0\text{ }} \text{*}\; 2\text{ }^{0},$ 

де *п* - кількість розрядів (1-16);  $Xi \in \{0, 1\}$ .

Значення сигналу на виході Di відповідає Di=Xi,  $i \in 0$ , n - 1.

Видача дискретного сигналу

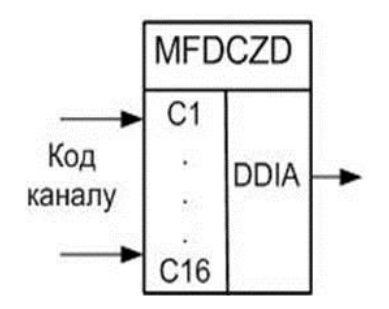

Час ходу виконавчого пристрою визначається по формулі:

$$
Y = Kx \cdot Tc
$$

де Чх - час ходу виконавчого пристрою; Кх - константа ходу (Кх=20 мс);  $Tc$  – такт системи ( $Tc$ =200 мс).

Фрагменти мнемосхем керування виконавчими пристроями

23%

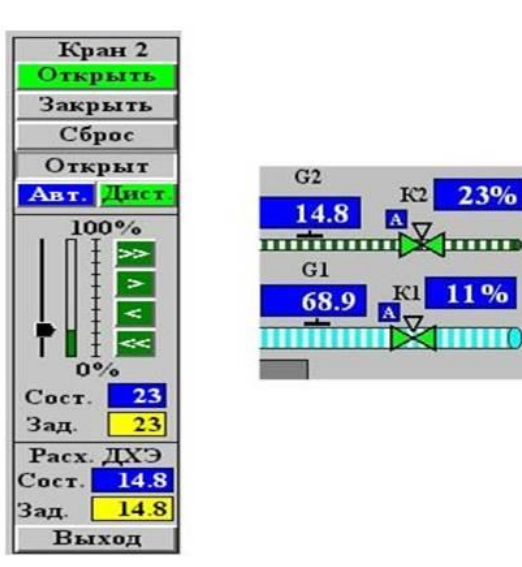

# Висновки

- В дипломному проекті виконано розроблення комп'ютерної системи  $\bullet$ керування дискретними пристроями з використанням сучасних апаратних та програмних засобів для застосування в системах керування технологічними процесами різноманітного призначення.
- Розроблена структура комп'ютерної системи, здійснений вибір апаратних засобів реалізації та наведені алгоритми керування дискретними пристроями.
- Розроблена комп'ютерна система керування дискретними  $\bullet$ пристроями відповідає вимогам технічного завдання.
- Розроблені заходи щодо охорони праці в умовах виробництва та  $\bullet$ протипожежної безпеки.